# DESC Suite: Integrated Stellarator Optimization

**Egemen Kolemen, Prof. Princeton Univ./PPPL**

With Daniel Dudt, Rory Conlin, Dario Panici, Patrick Kim, Kaya Unalmis, Eduardo Rodriguez, Aza Jalalvand

> Princeton Plasma Control control.princeton.edu

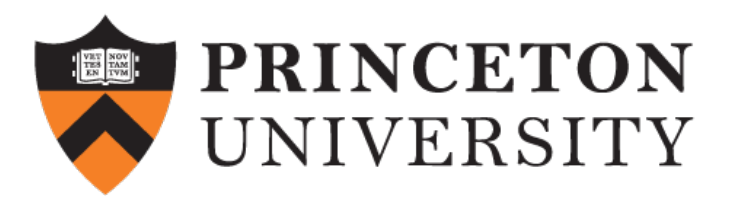

Simons NYC Meeting / May 2023

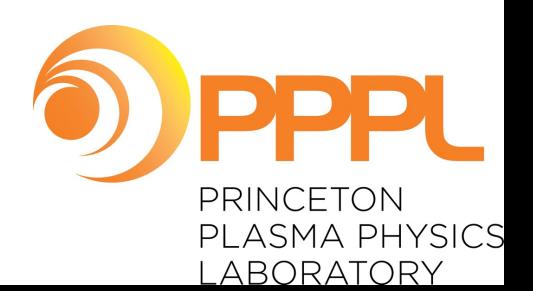

# What is the ideal way to optimize stellarators?

- **Constraints g(x):** 
	- MHD equilibrium
	- *Physicist insight: Analytical calculations (e.g. NEA)*
	- *Engineer insight: e.g. A<5, …*
- **Objectives f(x):**
	- Quasi-symmetry
	- Turbulence
	- $\ddot{\phantom{0}}$
- *Physicist/engineer insight: relative importance of f(x)*

# What is the ideal way to optimize stellarators?

- We don't exactly know what we want
- We are not looking for one optimum but series of optima in the space defined by the physicist/engineer
- A map  $g_{\text{physicist}} \rightarrow$  Optima

#### Then Call A Fast Code

$$
\min_{x} f(x)
$$
  
subject to  $g_{eq}(x) = 0$   
 $g_{ineq}(x) \ge 0$ 

**Fast= GPU + Jacobian**

#### Then Call A Fast Code

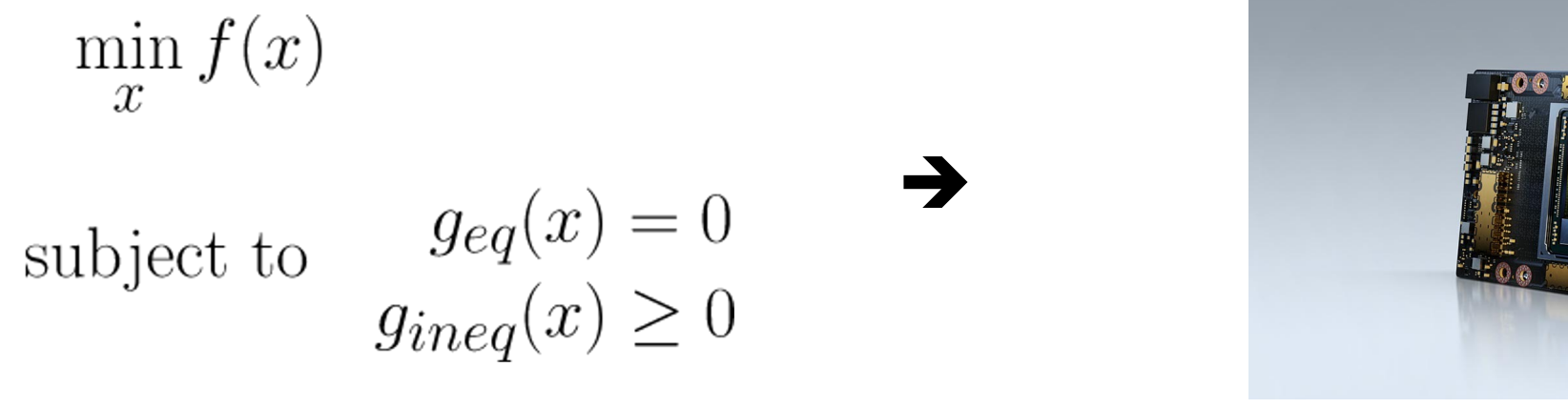

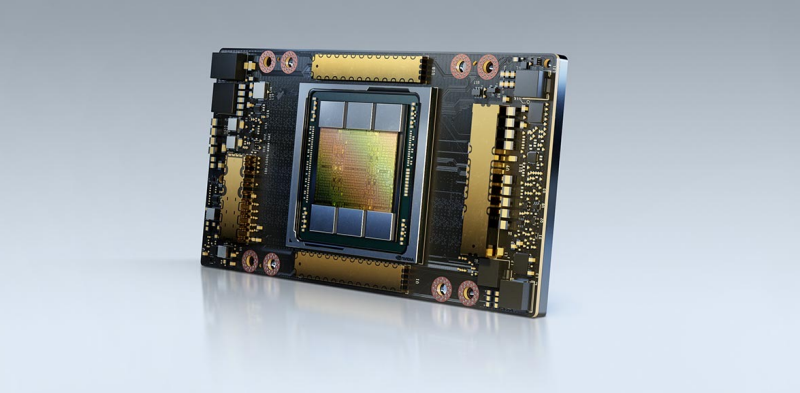

**Fast= GPU + Jacobian**

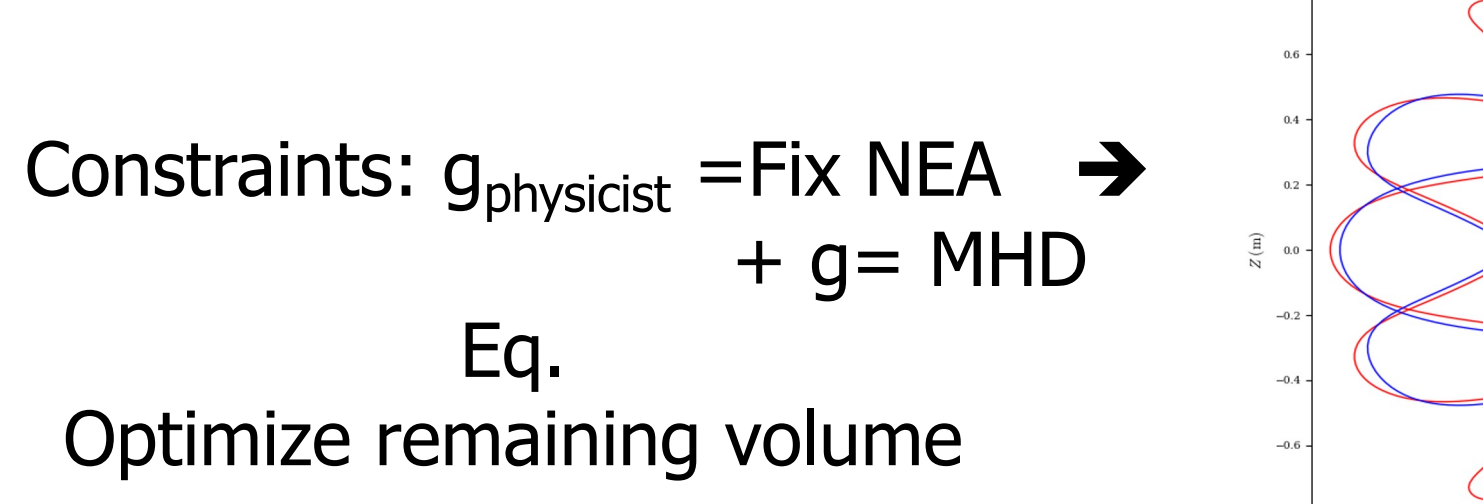

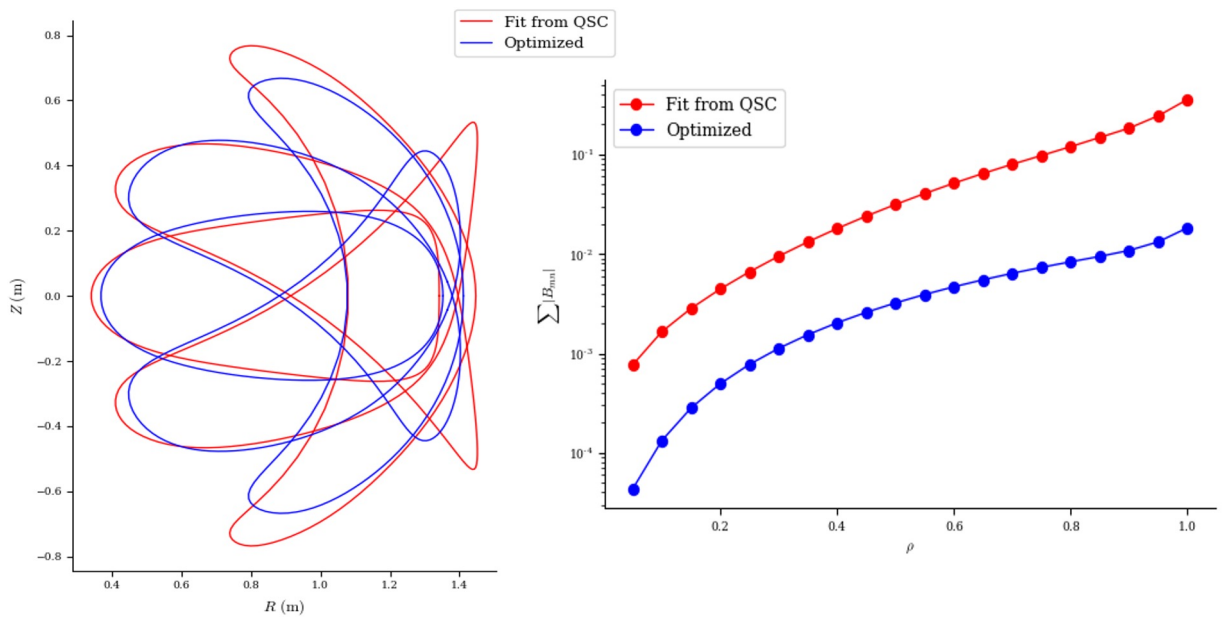

### Final Take: Fix the core, do proper constrained optimization

- 1. Don't specify R, Z surface Fourier! It is 2x the needed # param. on surface (x5 Poincare)
	- Why specify looping/intersecting, over constrained parameters we have no intuition for? And %100 will give non-nested solutions?
- 2. Specify core with NEA (maybe +-%10 inequality constraint): underconstrained
	- Extra: if you want QI specify the phase space parameterization.
- 3. Stop the loopy optimization (perturb > project)!
	- Use Augmented Lagrangian or Interior Point methods
	- Force balance will be satisfied not with a loop within a loop but by the optimizer
- 4. Problem is way simpler! Physicists just need to write their cost function for high level physics (turbulence, radiation,…)

# DESC is a new tool for stellarator optimization

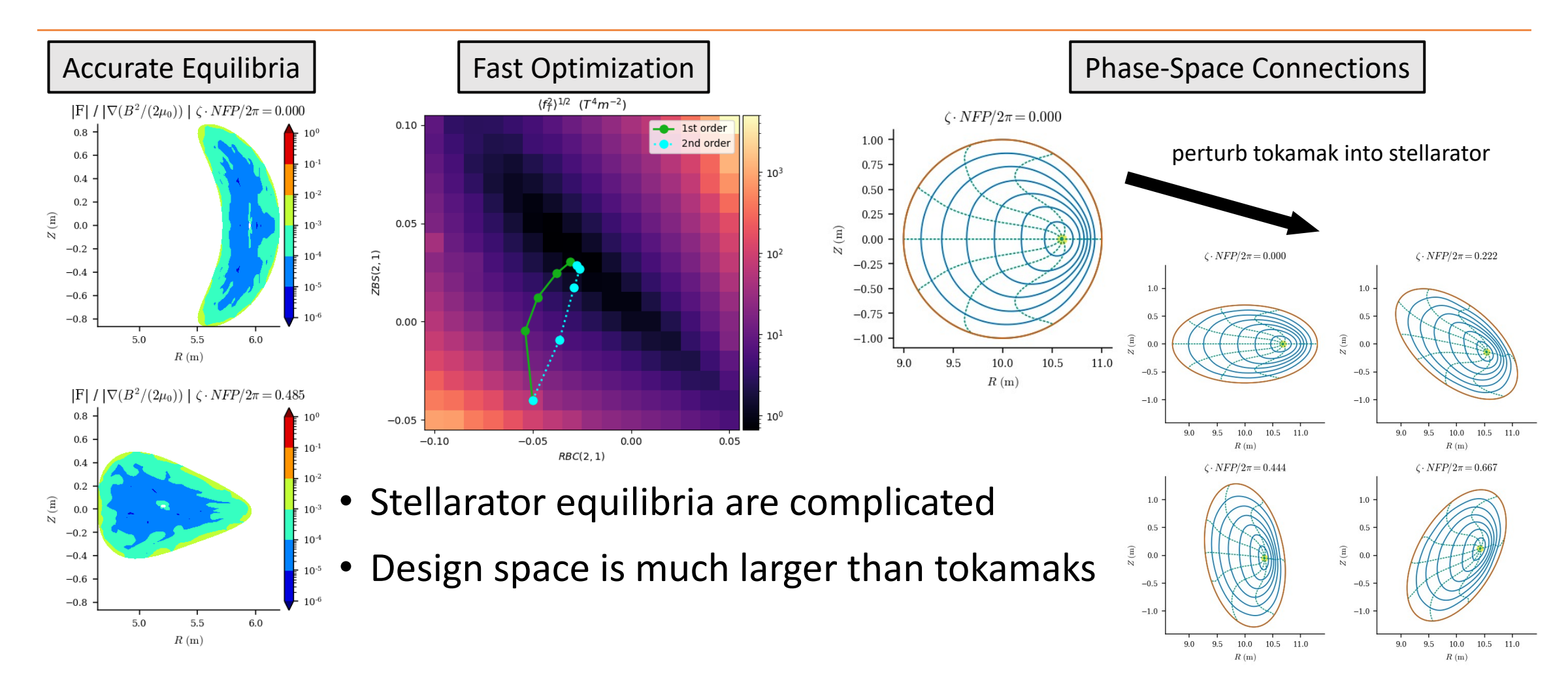

# A flexible stellarator optimization suite

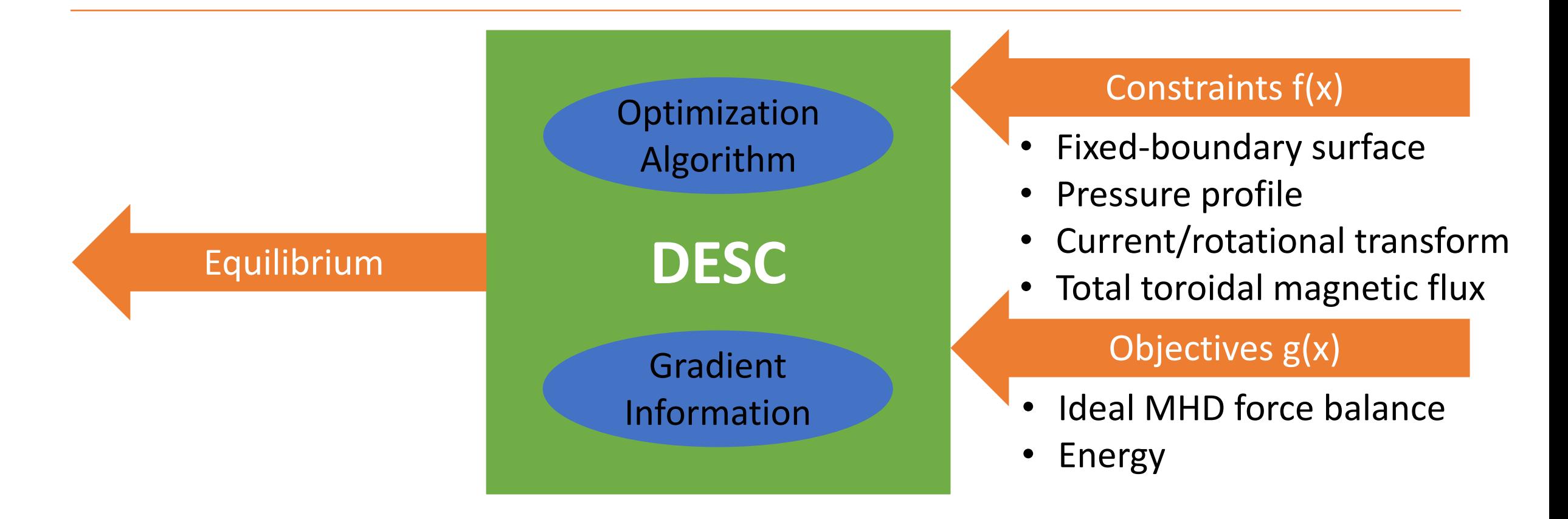

# A flexible stellarator optimization suite

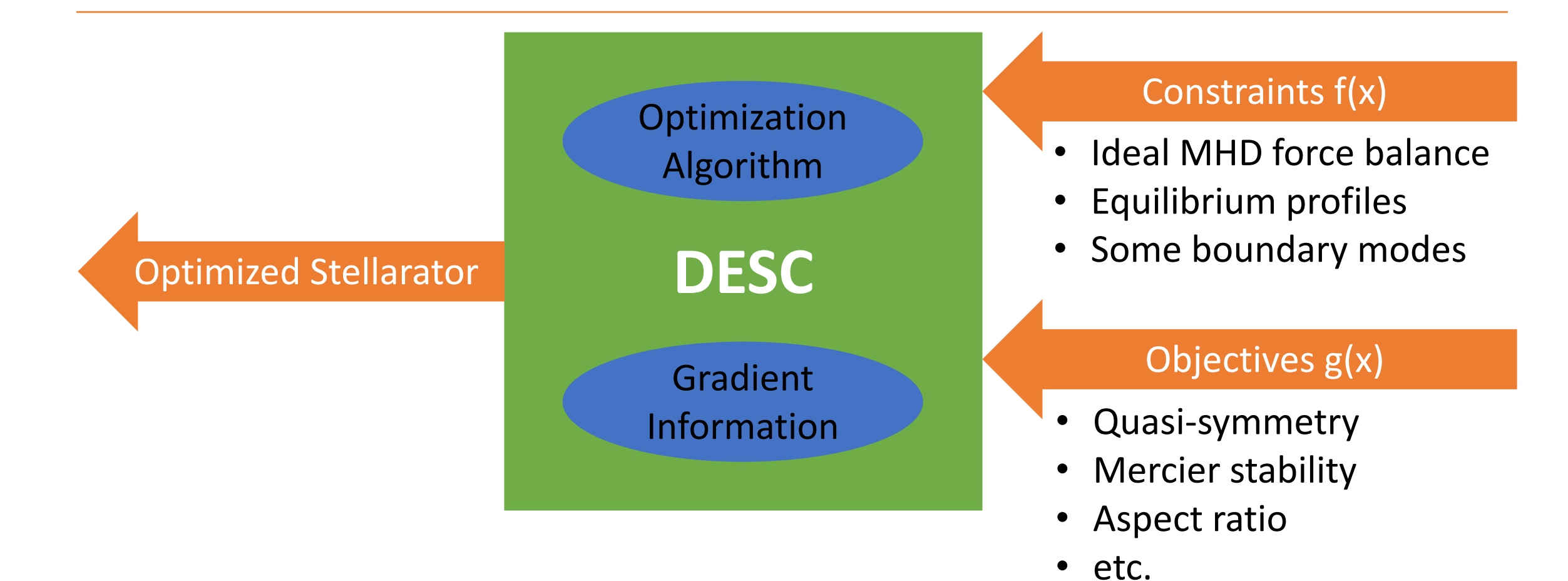

9

# Why do we need *another* stellarator code?

Equilibrium solvers: VMEC, NEAR, PIES, HINT, SPEC, GVEC, etc. Optimization codes: STELLOPT, ROSE, WISTELL, SIMSOPT, etc.

- 1. Better understand the solution space of stellarator equilibria
- 2. Integrate the equilibrium solver with optimization tools
- 3. Avoid Jacobian approximations, near-axis expansions, low-β expansions, etc.
- 4. Use modern numerical methods and scientific computing practices

# Developed with the following design principles:

#### **1. Simple user interface**

- Open-source Python code
- Well documented
- High test coverage
- Easy to install

#### **2. Local error quantification**

• Pseudo-spectral (collocation) methods

#### **3. Properly resolve the magnetic axis**

- Global basis functions
- Zernike polynomials

#### **4. Exact derivatives of all objectives**

• Automatic differentiation

#### **5. Hardware agnostic**

• Run on CPUs, GPUs, and TPUs

#### **6. Extendable to new applications**

• Modular & flexible code structure

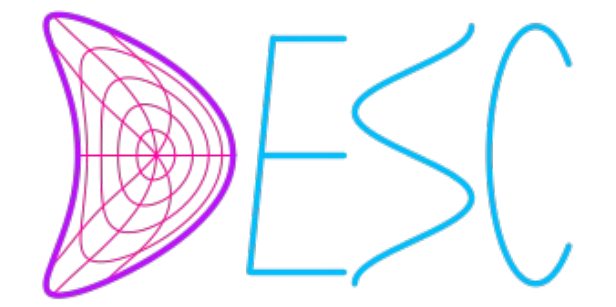

# Zernike spectral basis inherently satisfies boundary conditions at the magnetic axis

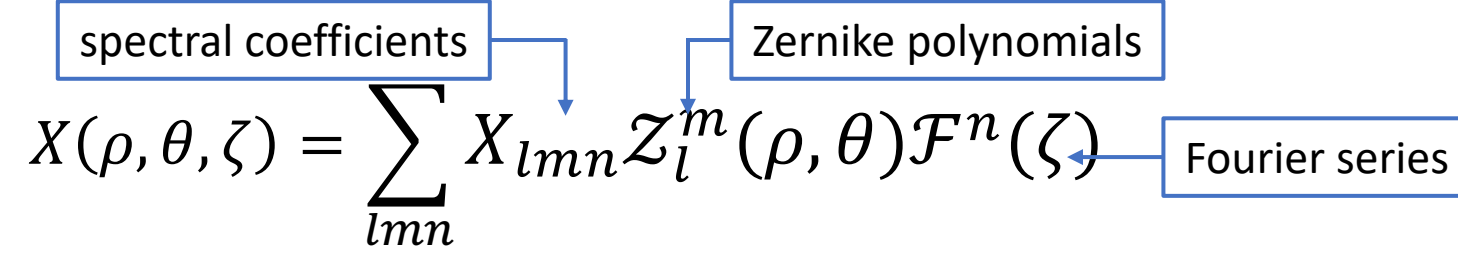

- Periodic boundary conditions for poloidal & toroidal angles
- Satisfies analyticity conditions at the magnetic axis:

$$
f(\rho,\theta) = \sum_{m} \rho^m (a_{m,0} + a_{m,2}\rho^2 + \cdots) \cos(m\theta) + \sum_{m} \rho^m (b_{m,0} + b_{m,2}\rho^2 + \cdots) \sin(m\theta)
$$

• Exponential convergence (if solution exists and is smooth)

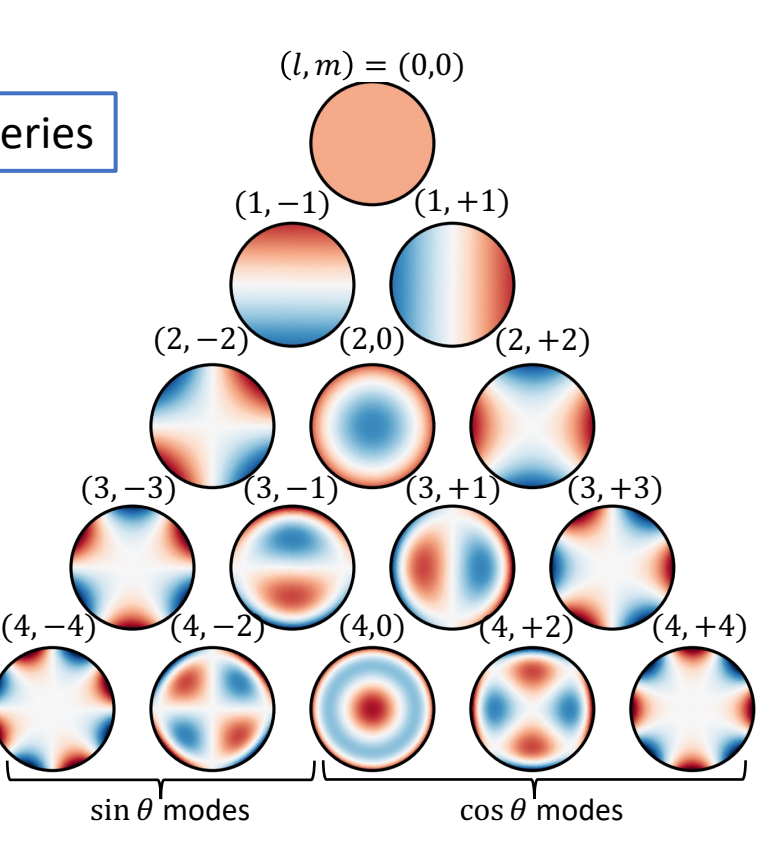

# Spectral methods yield more accurate equilibrium solutions

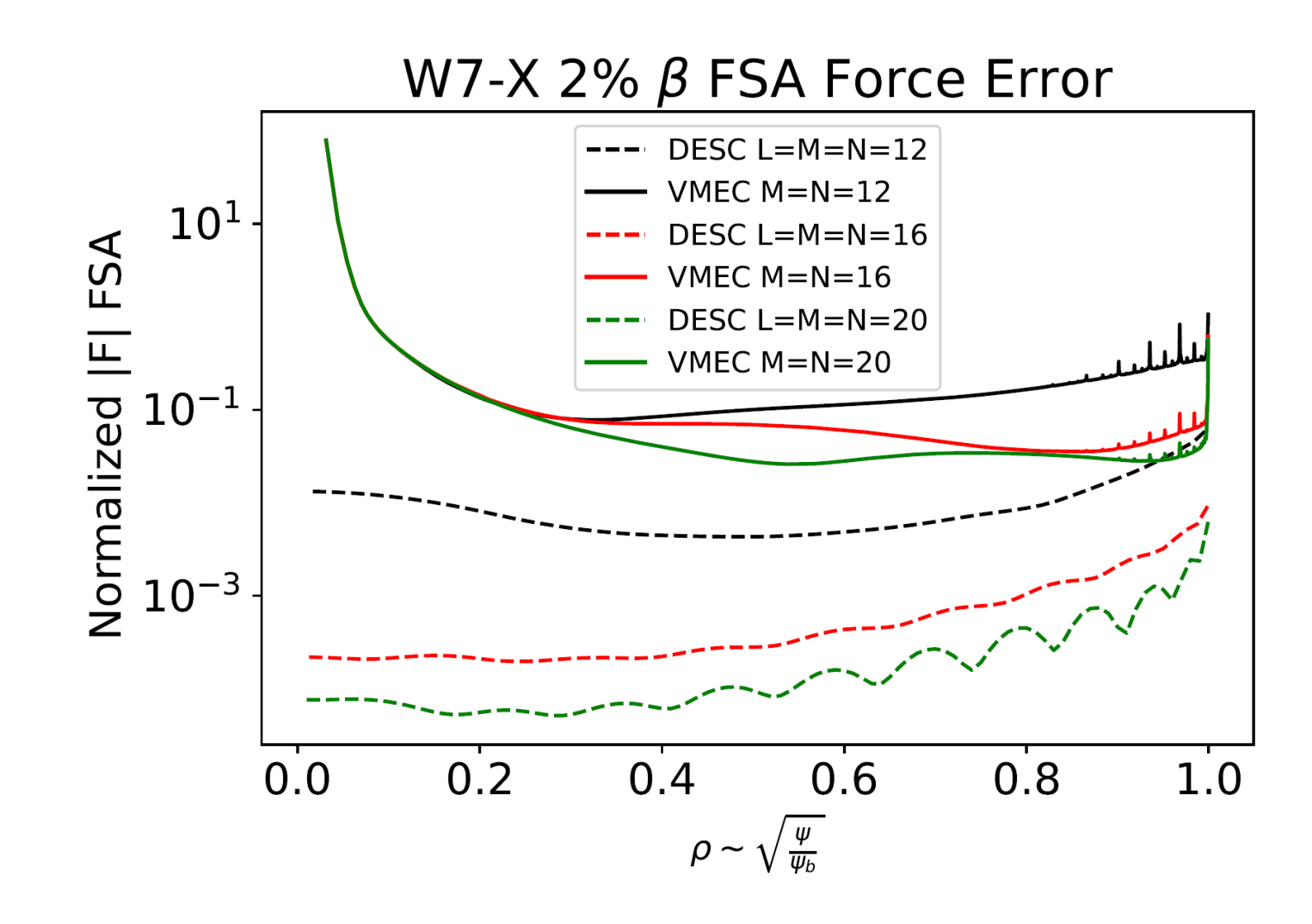

# Accurately resolving the magnetic axis is important for stability calculations

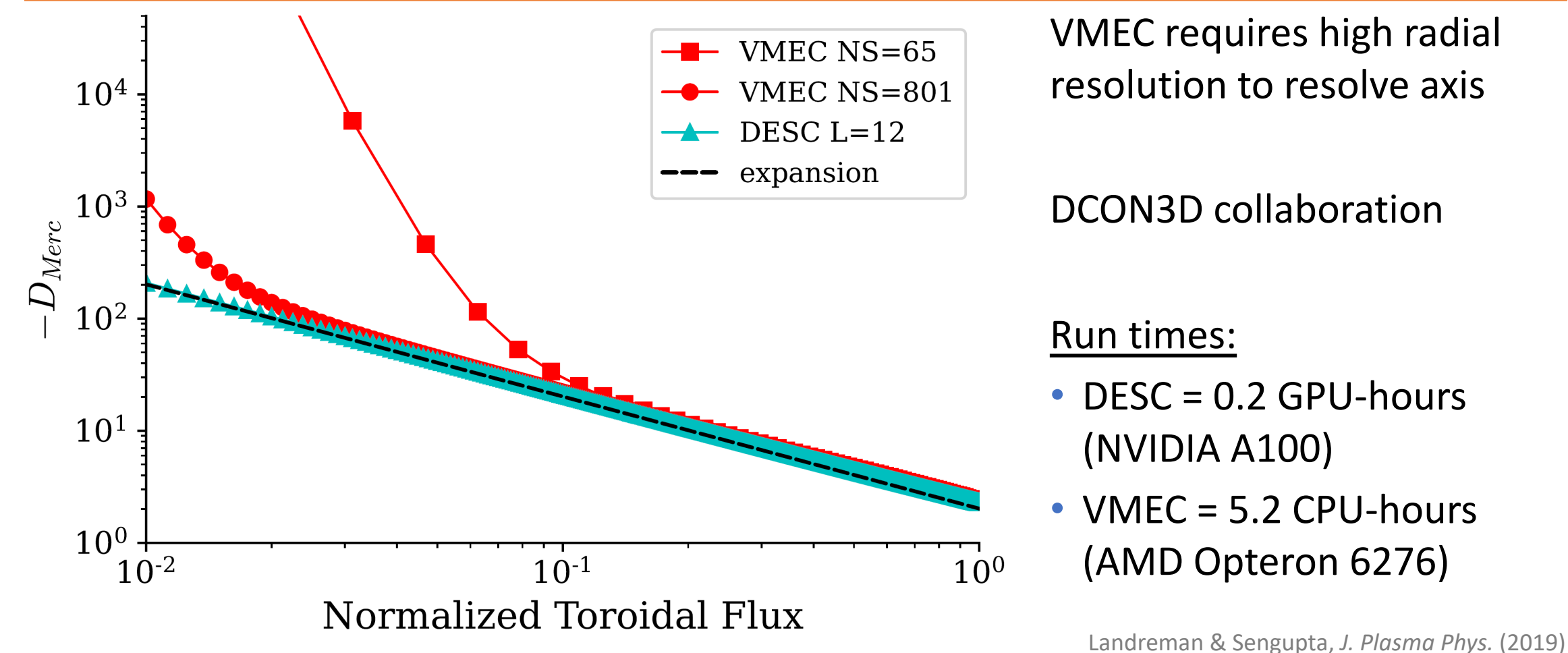

#### Continuation method example: from tokamak to 3D stellarator boundary

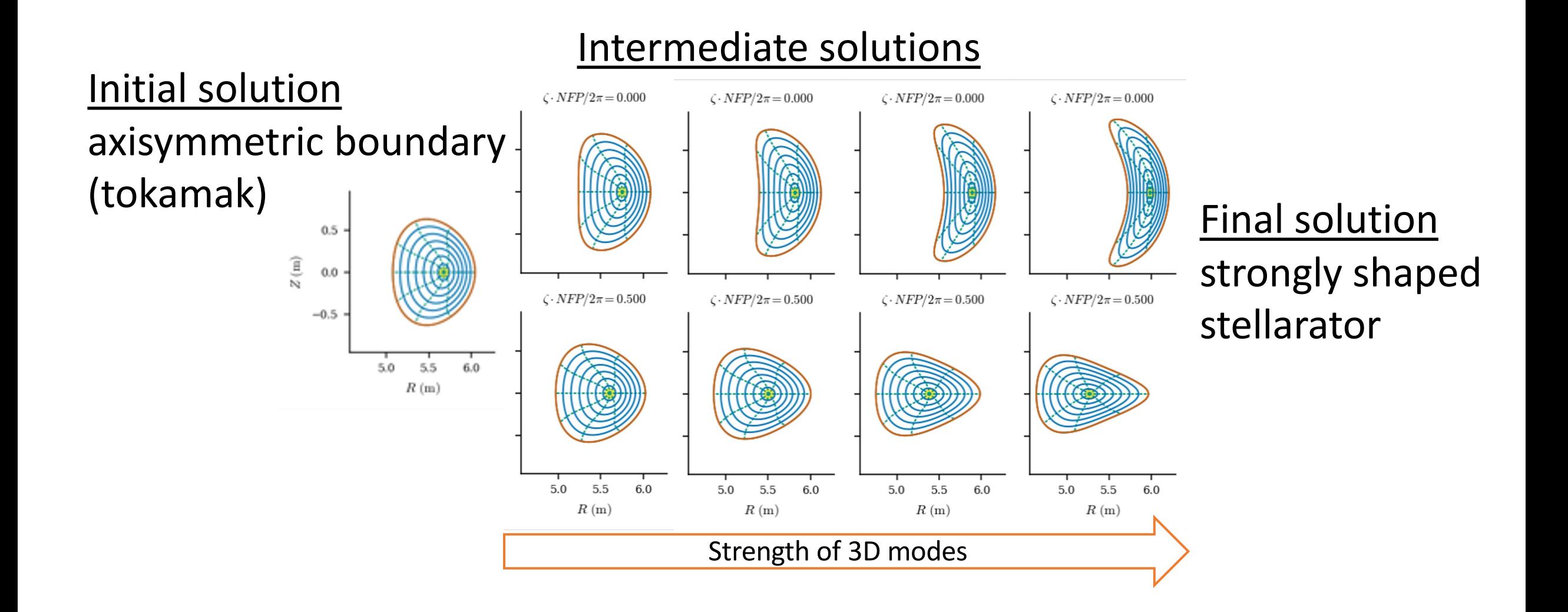

### Solving Highly-Shaped Boundaries in DESC

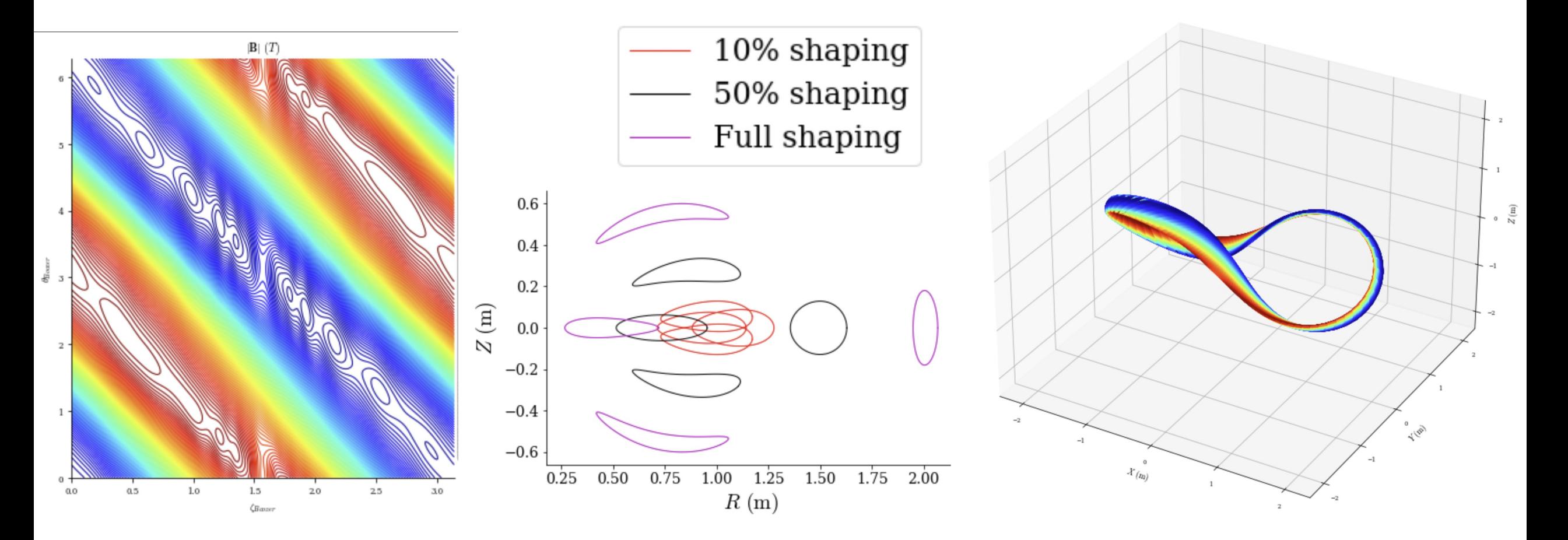

- Equilibrium which SPEC/VMEC have trouble with
- According to Joaquim Loizu

#### Specifying surface shape is not ideal

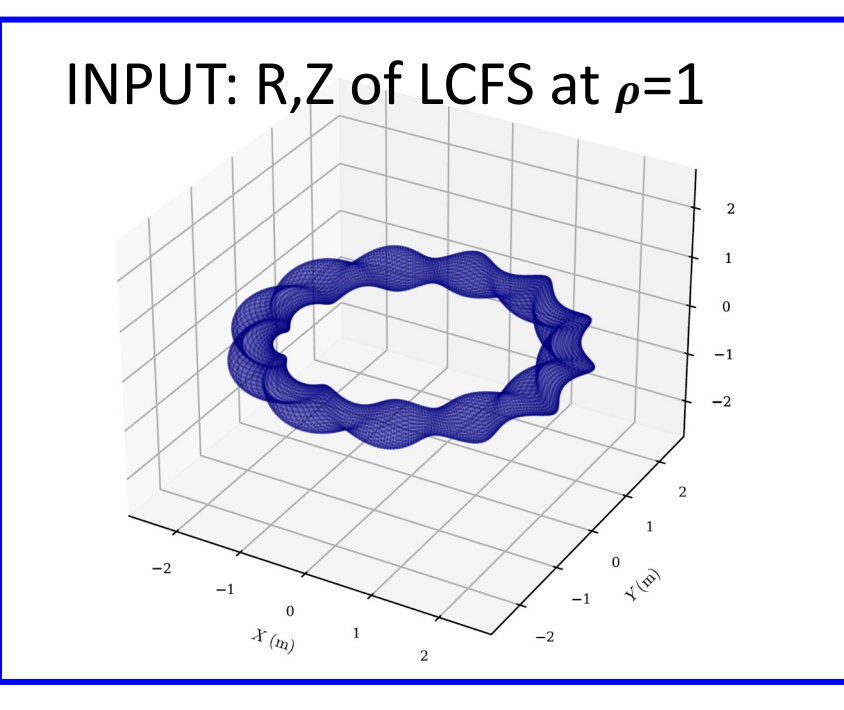

- **Our aim is to optimize (not solve for equil.)**
- **We are not interested in any non-nested solutions**
- **You need n\*m parameters to specify a toroidal surface**
- **R, Z Fourier Series need 2\*n\*m**
- **There are n\*m hidden constraints (a pain for optimization)**
- **Loops/intersections occur**
- **There exists ways to represent the problem with lower dimensional setup**

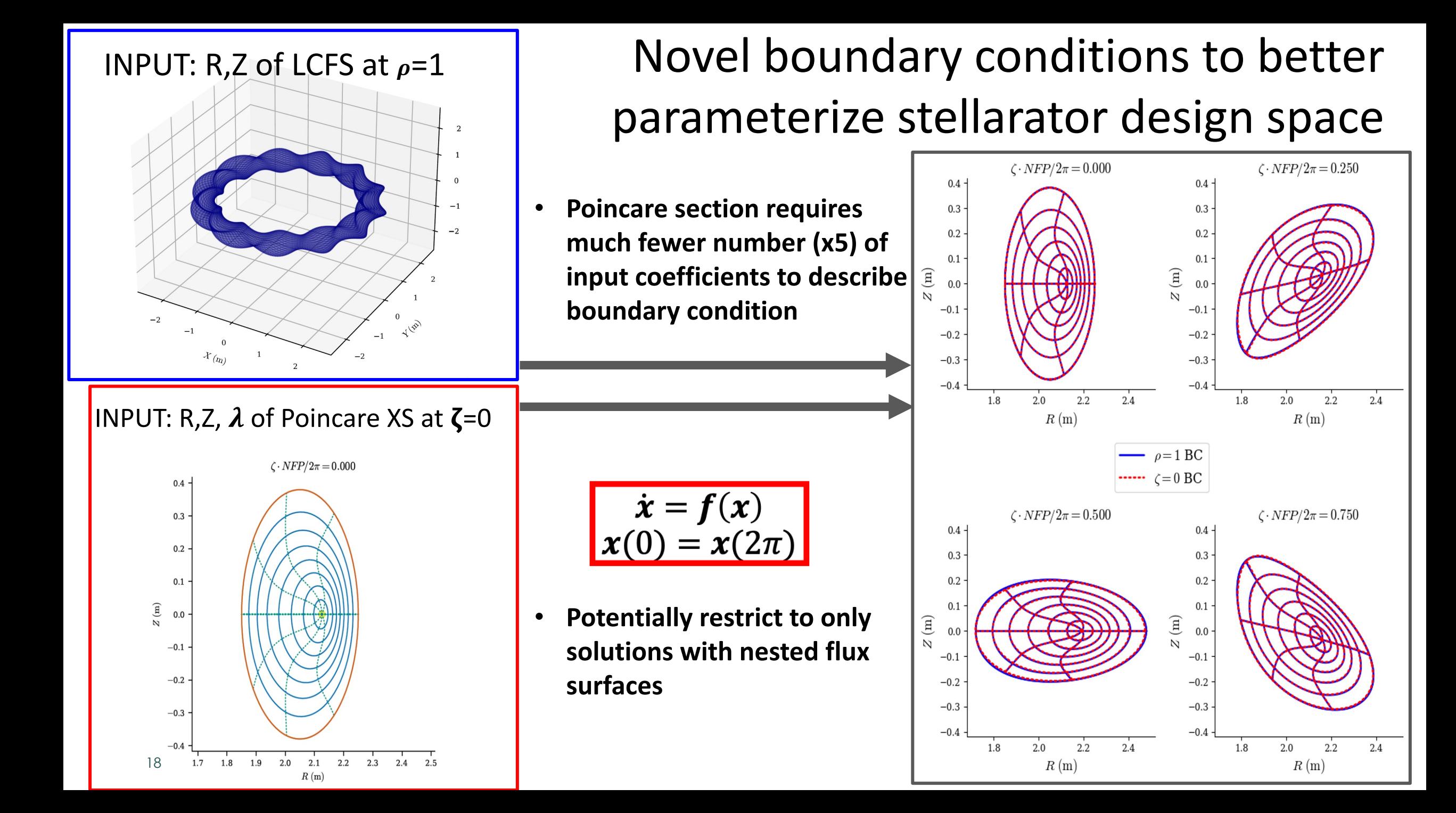

# Easy to Fix the Core in DESC

- Idea is to constrain the global equilibrium to have NAE behavior as  $\rho \rightarrow 0$ 
	- o only use information from NAE where it is most valid
	- Avoid singular behavior present when evaluating at large r
- Map NAE coefficients to Fourier-Zernike modes of DESC to fix  $O(\rho^0)$  (axis) and  $O(\rho^1)$ behavior

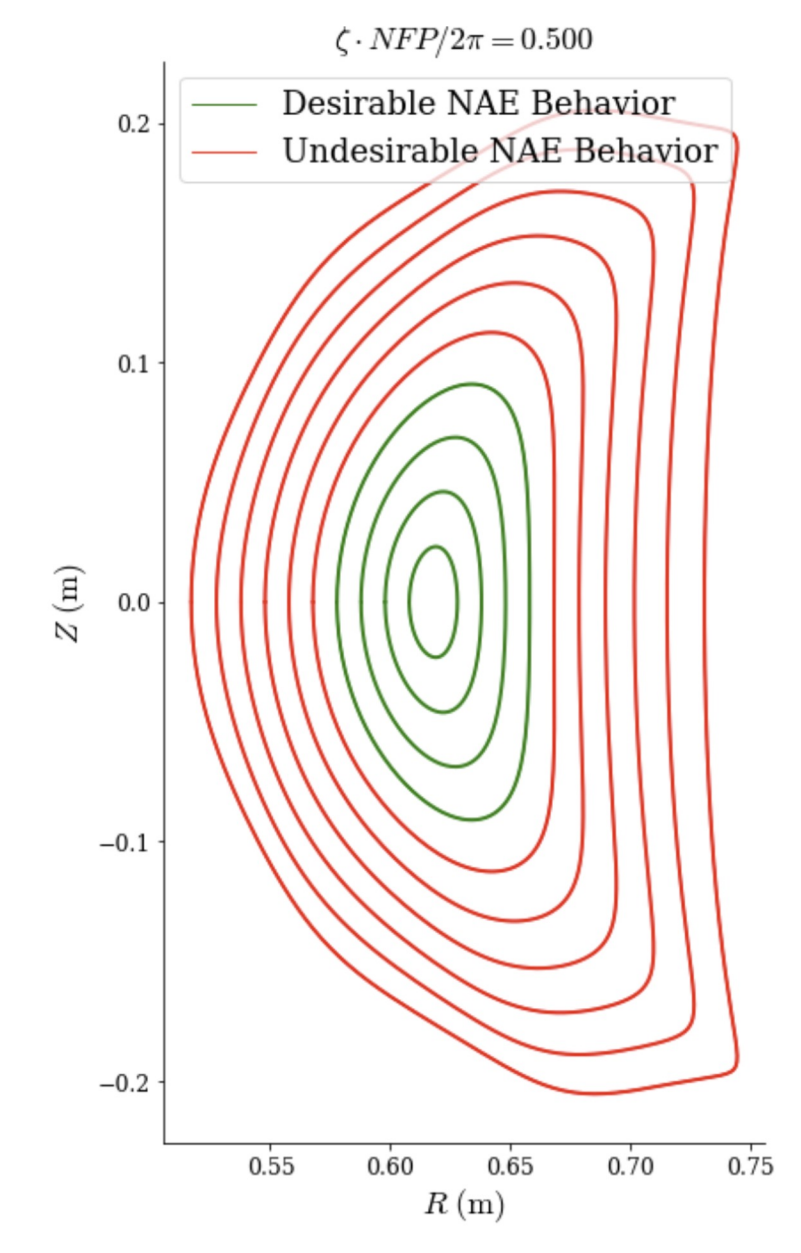

pyQSC equilibrium evaluated at r =0.1

### Near-Axis-Expansion Constrained Equilibria in DESC

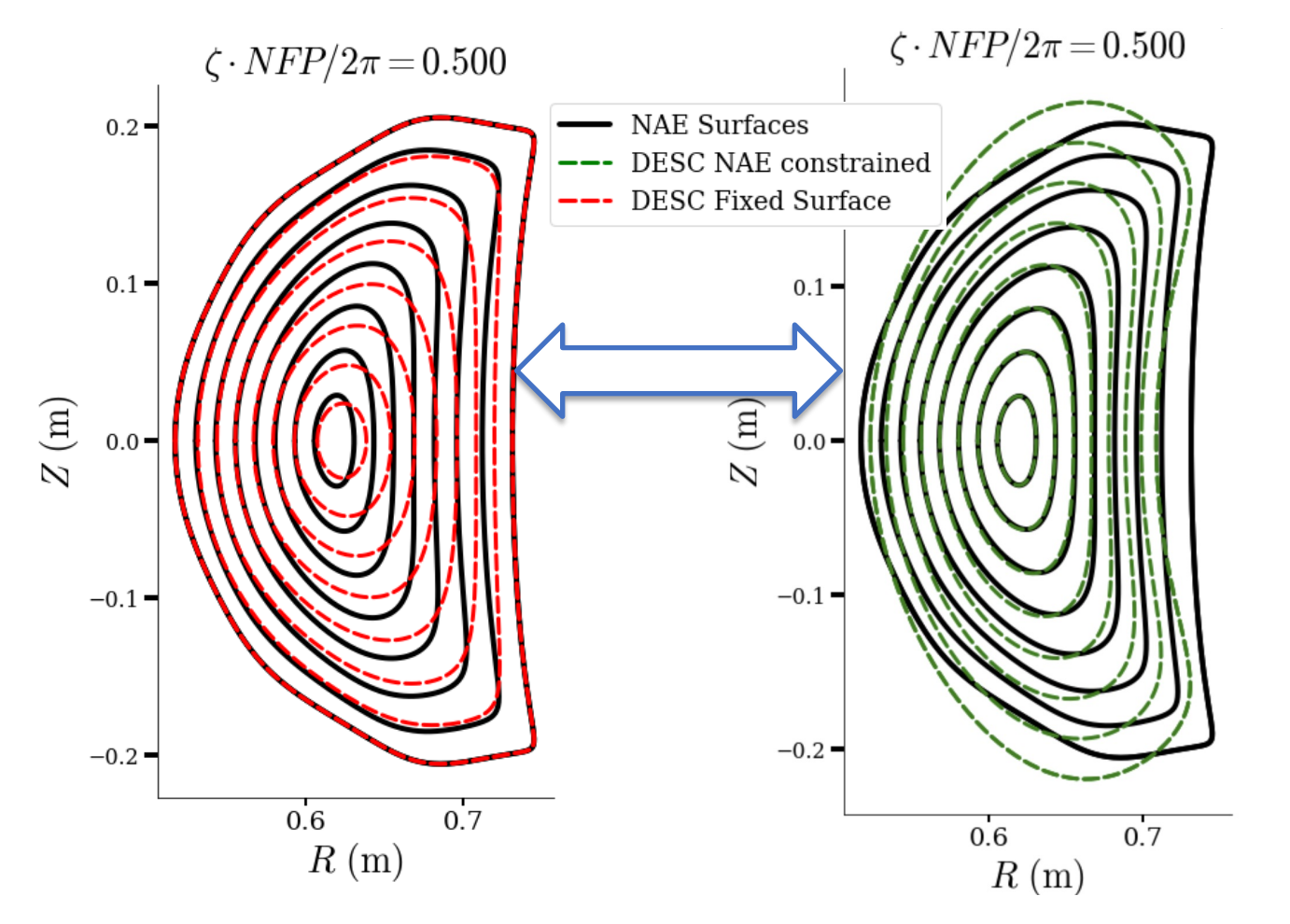

- **Global equilibria solutions with near-axis behavior constrained to match the NAE to O()**
- **Enables the connection between global MHD equilibria solutions and the existing insight on optimized stellarators**

### Free boundary DESC

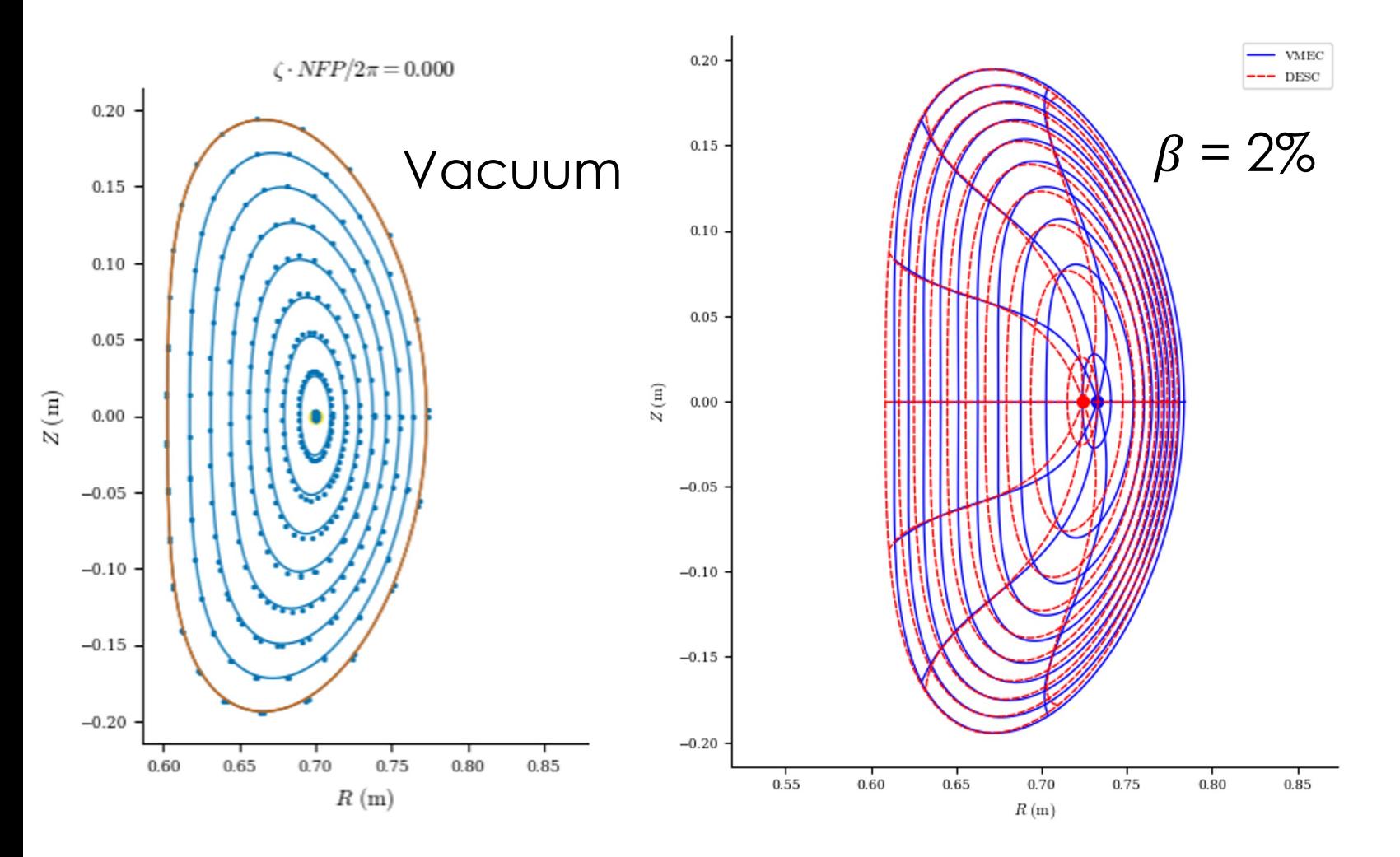

- **Agrees with field line tracing for vacuum cases.**
- **Disagrees with VMEC at finite pressure/current**
- **Using re-implementation of NESTOR, benchmarked against original**
- **Also re-implemented high order method from Malhotra (2019)**
	- **Not getting expected level of convergence**
- **Exploring other methods to avoid singular integrals entirely**

Gradient computations are the bottleneck of traditional stellarator optimization

- $q(c)$  = cost function to be minimized;  $c =$  optimization variables
- Gradient descent optimization:

$$
c_{n+1} = c_n - \gamma \nabla g(c_n)
$$

Finite Differences:

- Requires  $\geq$  dim(c) equilibrium solves
- Inaccurate and sensitive to step size

Adjoint methods:

- Not applicable to all objectives
- Laborious to implement

# Efficient computing with the ease of Python

#### Automatic Differentiation (AD)

- Optimization requires derivative information
- Exact derivatives of arbitrary functions to any order

#### Just-In-Time (JIT) Compilation

- Comparable speed to C or Fortran compiled language.
- Hardware agnostic (CPU, GPU, TPU)

Requires specific code structure, but easy to implement: **import jax.numpy as jnp**

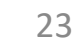

# DESC optimization only requires a single equilibrium solve per iteration

1. Newton optimization step with equilibrium constraint

$$
c_{n+1} = c_n + \Delta c
$$

$$
\left[\frac{\partial g}{\partial x_n} \left(\frac{\partial f}{\partial x_n}\right)^{-1} \frac{\partial f}{\partial c_n} - \frac{\partial g}{\partial c}\right] \Delta c = g(x_n, c_n)
$$

2. Perturb equilibrium solution to reflect new parameters

$$
x_{n+1} = x_n + \Delta x
$$

$$
\Delta x = -\left(\frac{\partial f}{\partial x_n}\right)^{-1} \frac{\partial f}{\partial c_n} \Delta c
$$

3. Re-solve equilibrium from this close initial guess  $x_{n+1} = \text{argmin}_{x} (\|f(x, c_{n+1})\|^2)$ 

Exact Jacobians known from automatic differentiation!

 $f =$  equilibrium constraint  $q =$  optimization objective

- $x =$  equilibrium solution
- $c =$  optimization variables

Only 1 "warm-start" equilibrium solve per optimization step!

# Fast computations enable exploration of the large stellarator design space

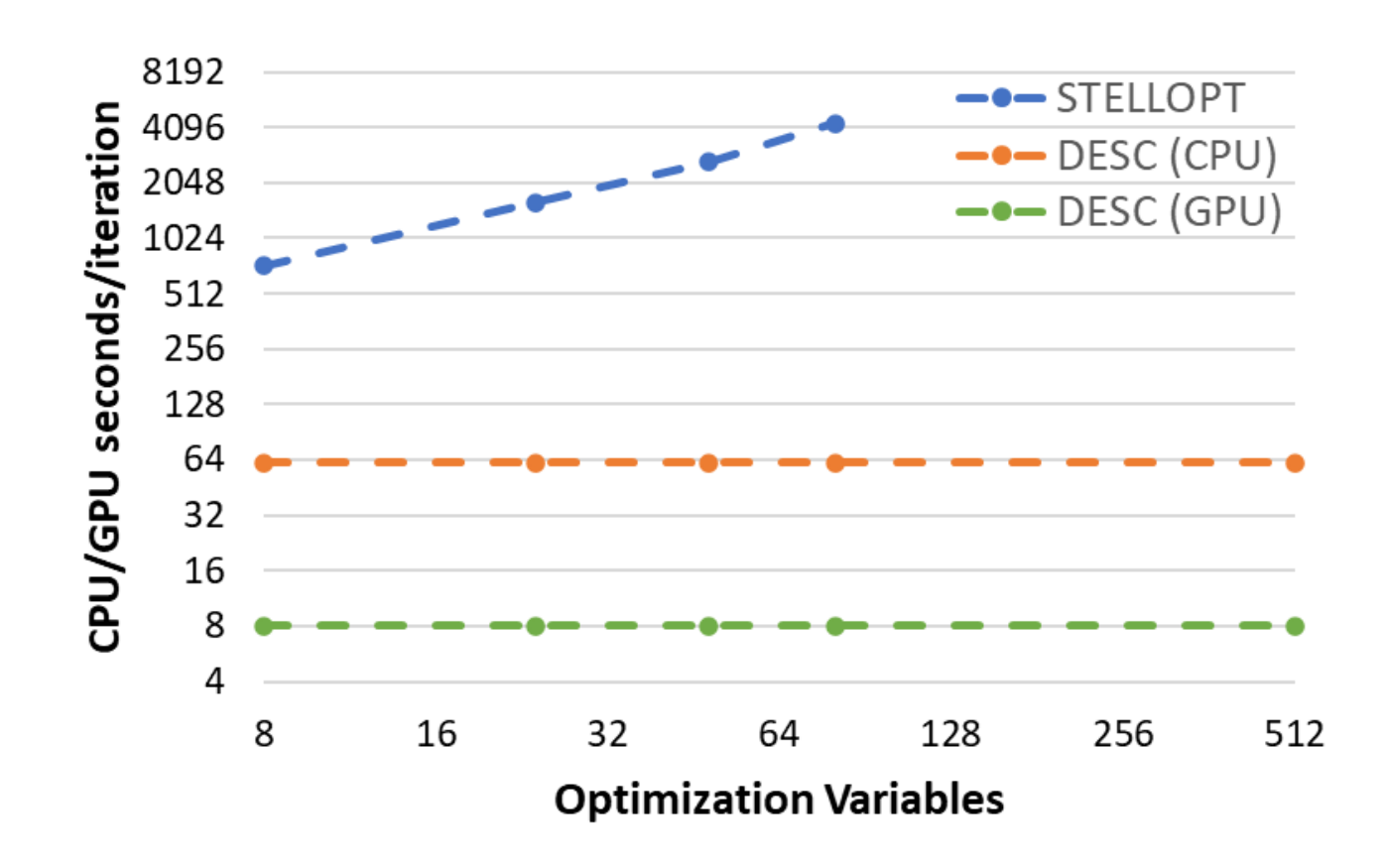

- Finite differences scale unfavorably
- Parallelization can help reduce wall time, but not total resources
- GPU hardware is still improving

$$
W7-X \beta = 2\%; L = 24, M = N = 12
$$

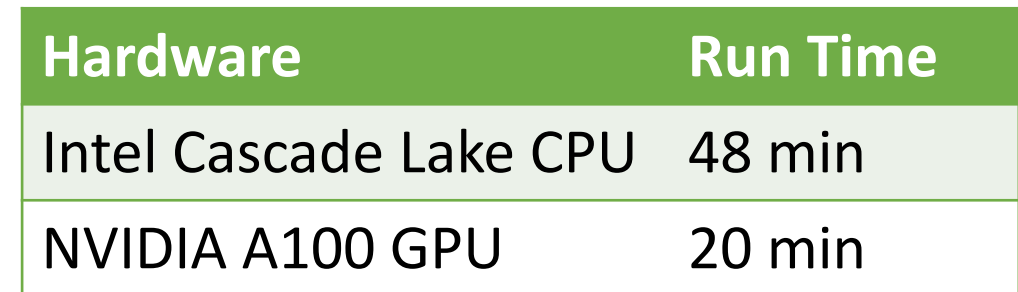

#### Run optimizations in a few lines of Python code

set device("gpu") # run on a GPU

```
eq = desc.io.load("path/to/initial/equilibrium.h5")
```

```
grid = LinearGrid(M=eq.M, N=eq.N, NFP=eq.NFP, rho=np.linspace(0.1, 1, 10)) # computation grid
objective = ObjectiveFunction((AspectRatio(target=8), # target aspect ratio
```
**QuasisymmetryTwoTerm(helicity=(1, -eq.NFP), grid=grid, weight=2e-1))) # optimize for QH**

**# optimize boundary modes with |m|,|n|<=5 (constrain boundary modes with |m|,|n|>5)**

**R\_modes = np.vstack(([0, 0, 0], # fix major radius**

```
eq.surface.R_basis.modes[np.max(np.abs(eq.surface.R_basis.modes), 1) > 5, :]))
Z_modes = eq.surface.Z_basis.modes[np.max(np.abs(eq.surface.Z_basis.modes), 1) > 5, :]
constraints = (ForceBalance(), FixBoundaryR(modes=R_modes), FixBoundaryZ(modes=Z_modes),
    FixPressure(), FixCurrent(), FixPsi()) # fix vacuum profiles
```
**optimizer = Optimizer("lsq-exact") # least-squares optimization algorithm**

**eq.optimize(objective, constraints, optimizer) # run optimization**

**eq.save("path/to/optimal/solution.h5")**

## Can find "precise quasi-symmetry" & more

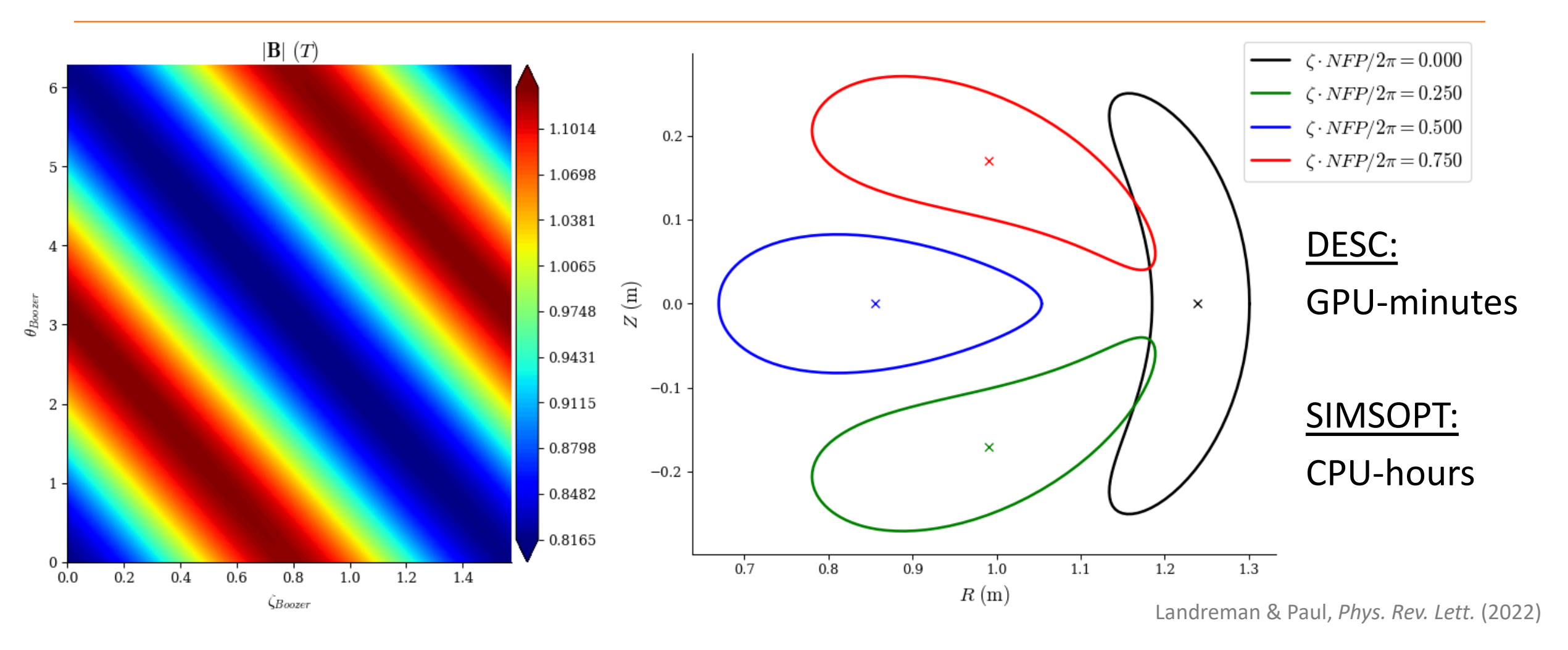

# Full QI Phase Space is defined in DESC

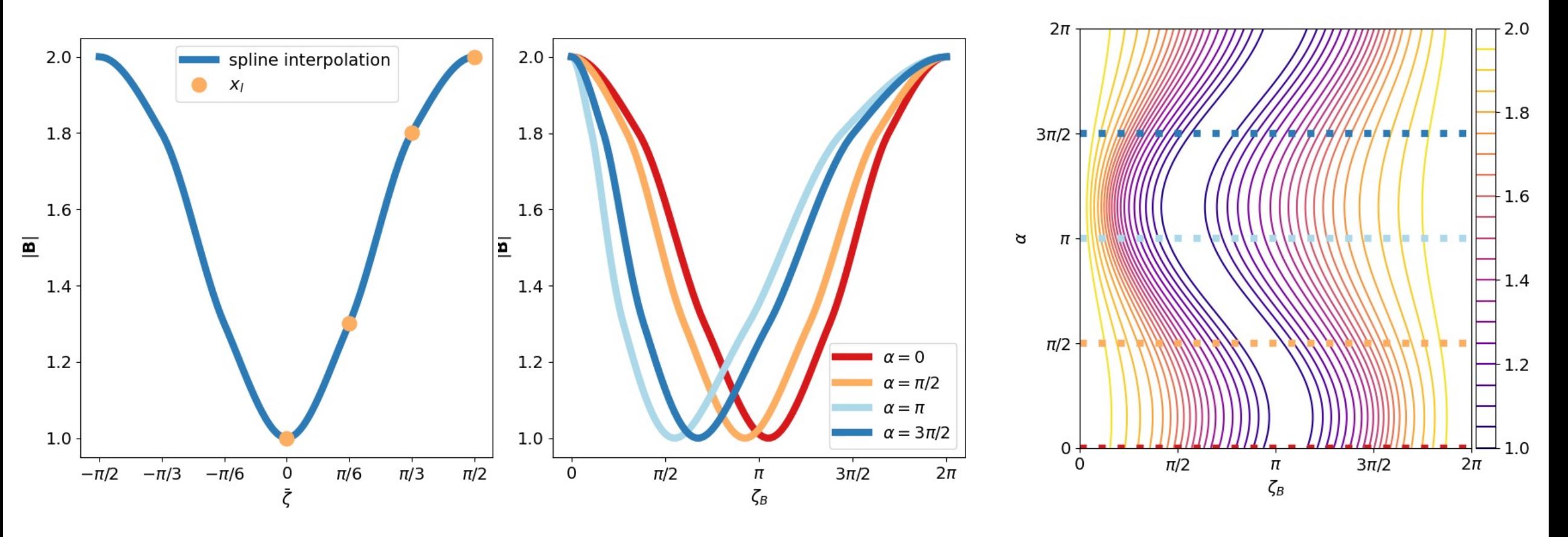

- Specify the magnetic well "shape" with a monotonic spline
- Specify how the well "shifts" on different field lines with a Fourier series
- Generate arbitrary QI magnetic field targets without prior initialization
- **Parameterization enables scans of the QI optimization landscape**

# Can Do QI Optimization (with NAE)

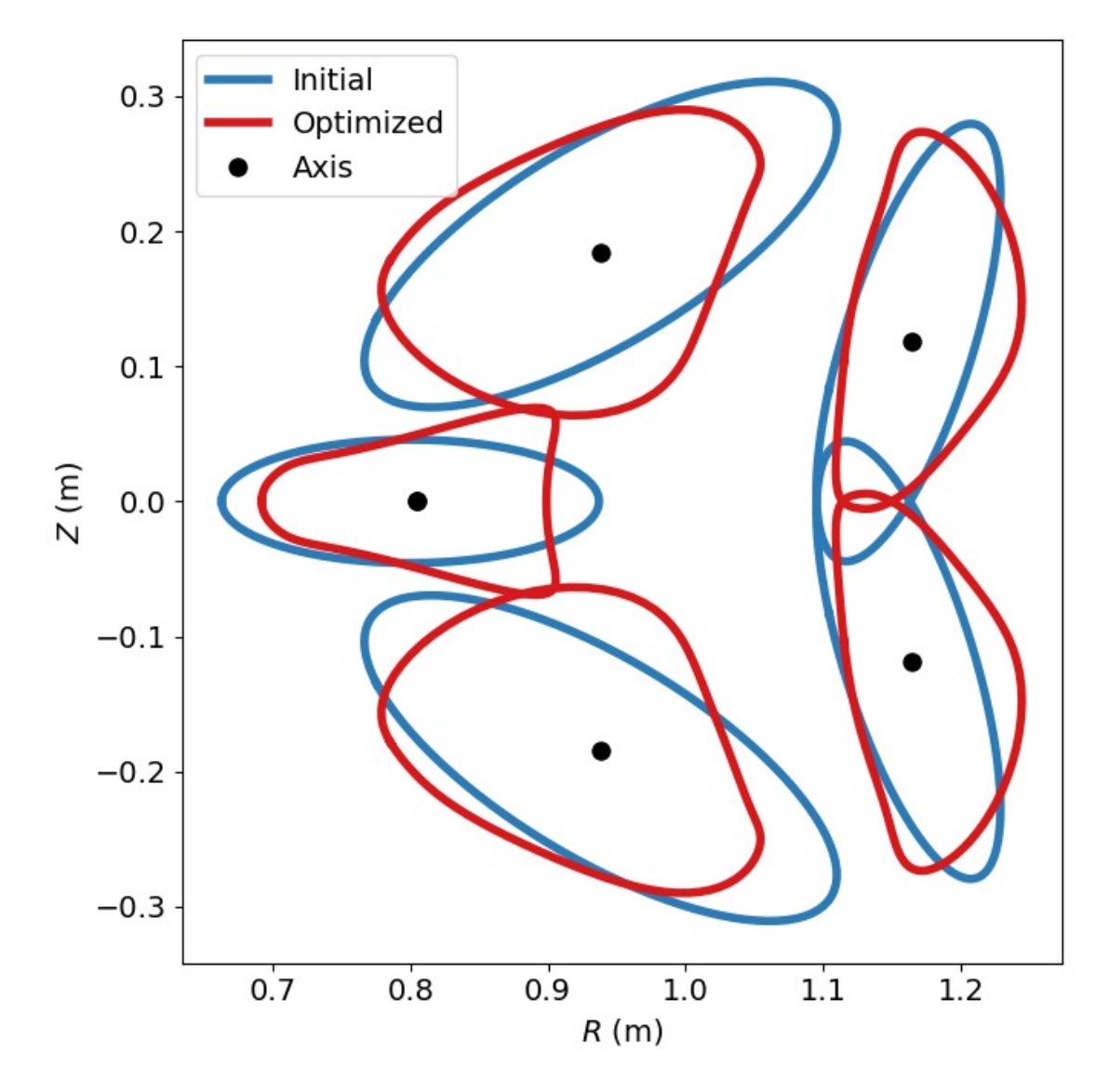

#### Initial equilibrium:

- Analytic near-axis model
- $\bullet$   $O(\rho)$  near-axis behavior constrained

#### Optimization targets:

- Unconstrained QI on multiple surfaces
- Vacuum force balance:  $J^{\rho} = J^{\beta} = J^{\zeta} = 0$

### Can Do QI Optimization

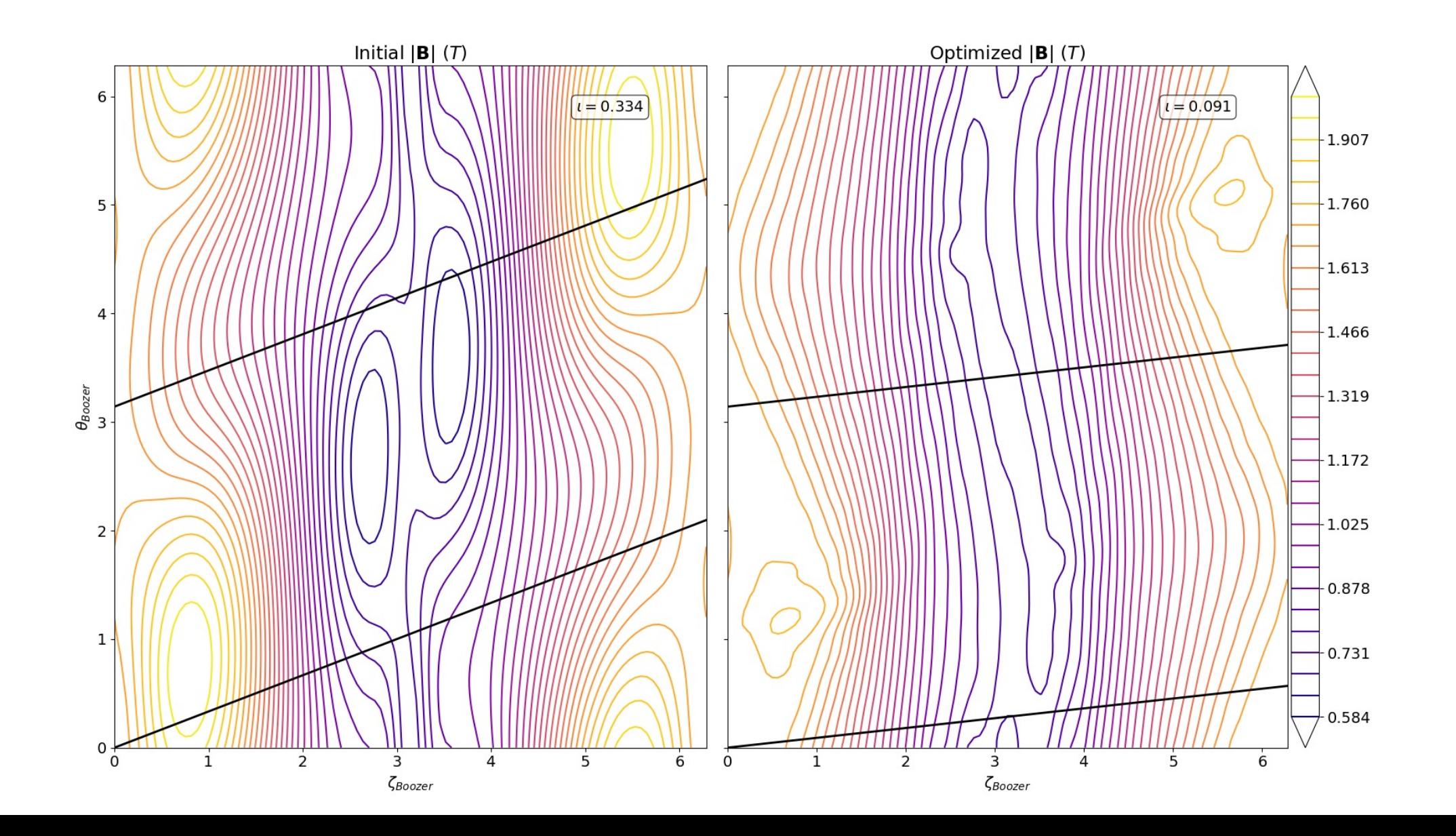

## Traditional "Loopy" Optimization

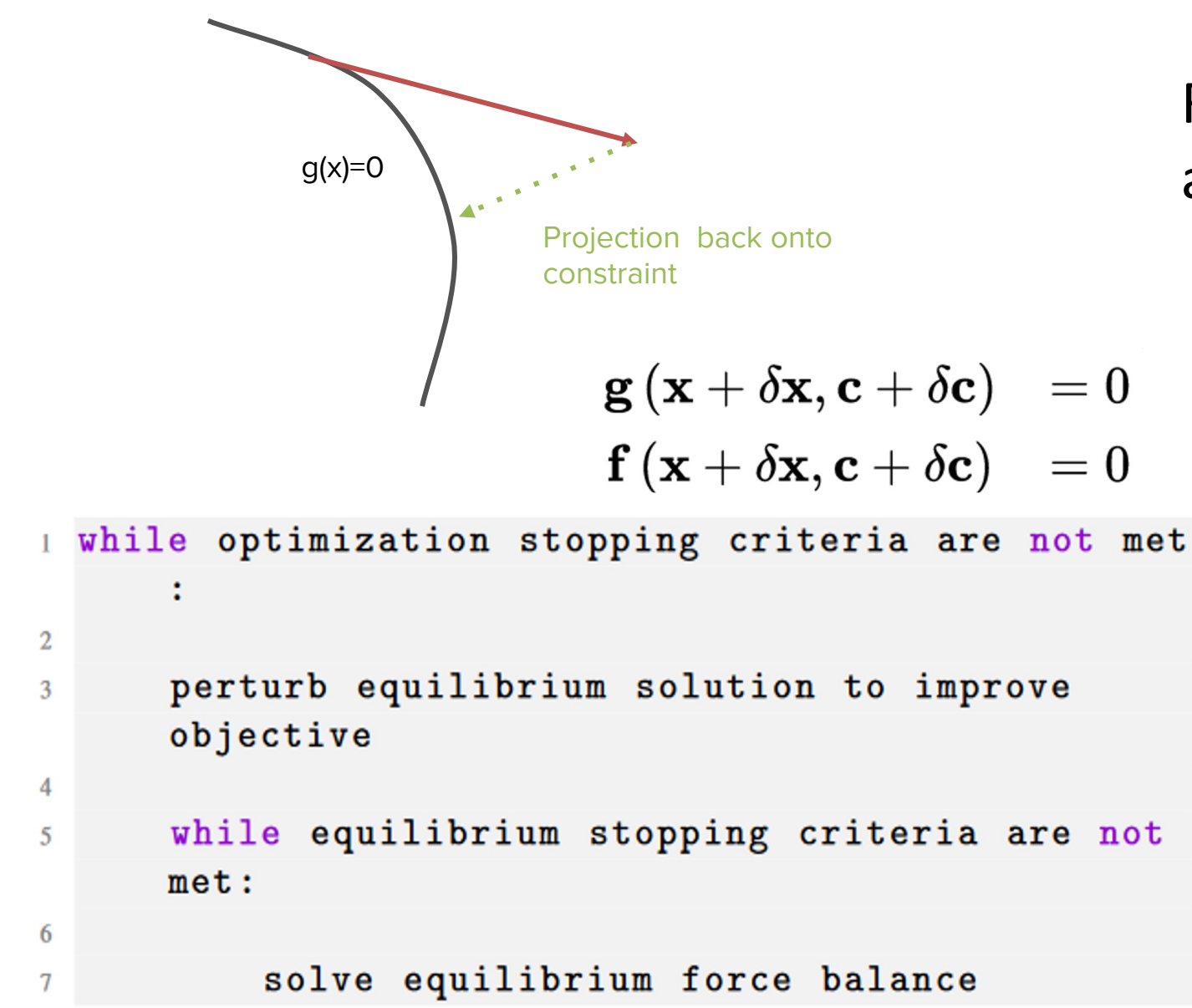

For Equilibrium constraints, standard approach is a "projection" method

- When trying a new step, resolve equilibrium subproblem before evaluating cost
- Expensive  $(1+$  equilibrium solve at each step)
- Projection can undo progress from optimizer

### DESC Allow Combined Constraints + Optimization

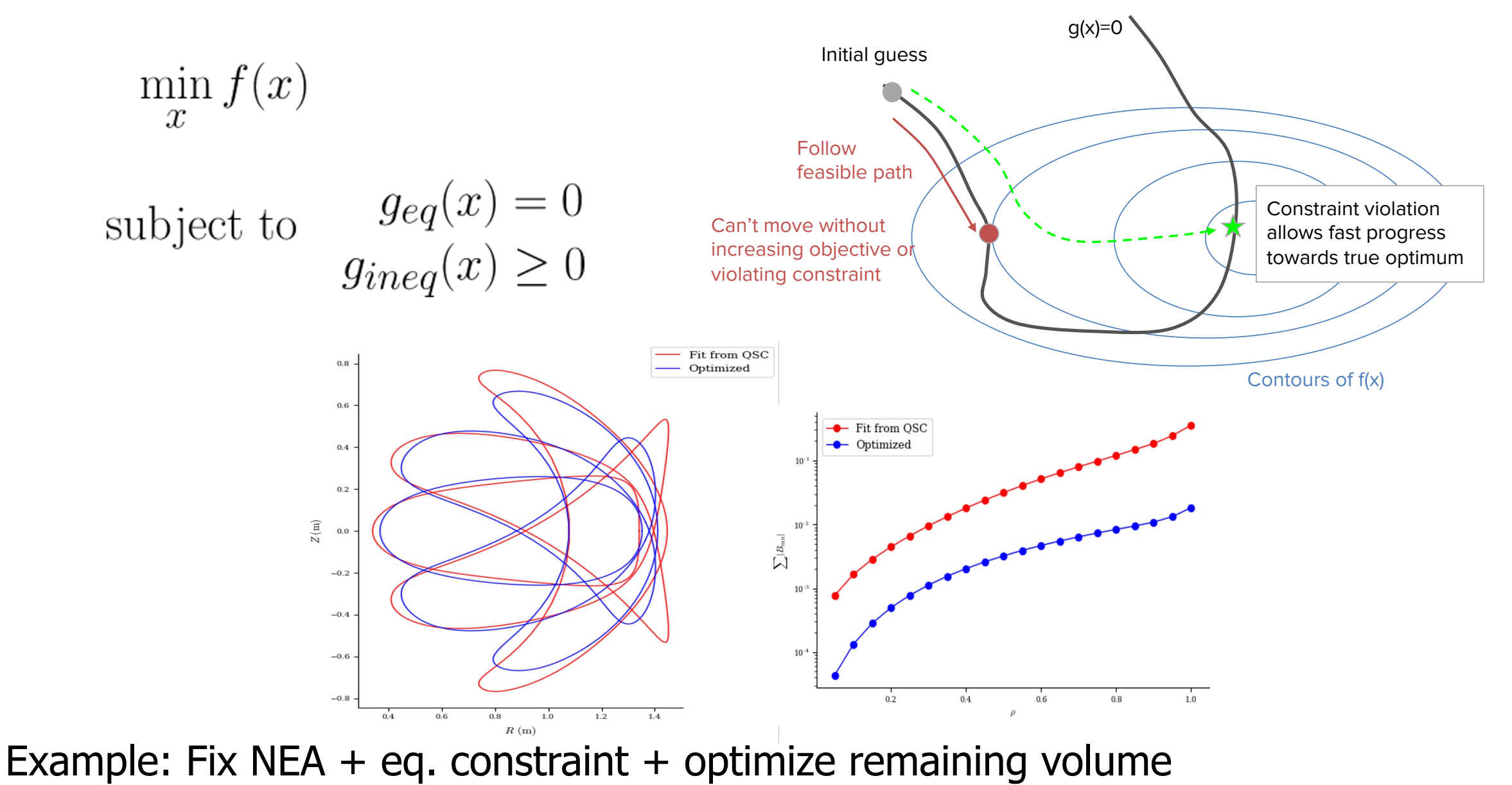

#### Current methods : Sum of Squares

Combine equality + inequality constraints

$$
\min_x f(x) + w_1[g(x)]^2
$$

Choose small weight for inequality constraints to enforce "approximately" Choose large weight for equality constraints to penalize a lot

Limitations:

- Hard to guess a-priori what weights should be
- Even small weights for "inequality" constraints can overly penalize things we don't care about

### Better methods: Augmented Lagrangian

• Combination of traditional Lagrangian + quadratic penalty

$$
\mathcal{L}(x,\lambda,\mu) = f(x) + \lambda^T \mathbf{g}(x) + \mu g^2(x)
$$

- Doesn't introduce any non-smooth terms
- "Exact" method doesn't need  $\mu \rightarrow$  infinity
- Solve sequence of subproblems for increasing  $\mu$ , λ
- Provides estimate of true Lagrange multipliers useful information about trade-offs
- Open source packages available (LANCELOT, NLopt, etc). Also python/JAX version implemented in DESC

#### Better methods : Interior Point

$$
\min_{x,s} f(x) - \mu \sum_{i} \log(s_i)
$$

subject to  $g_{ineq}(x) = 0$ <br> $g_{ineq}(x) - s = 0$ 

- Introduce log barrier to deal with inequality constraints
- Solve sequence of subproblems for  $\mu \to 0$
- $\cdot$  High quality open source options (ipopt,  $\texttt{scipy}$ ) interfaced with DESC

#### DESC Allow Combined Constraints + Optimization

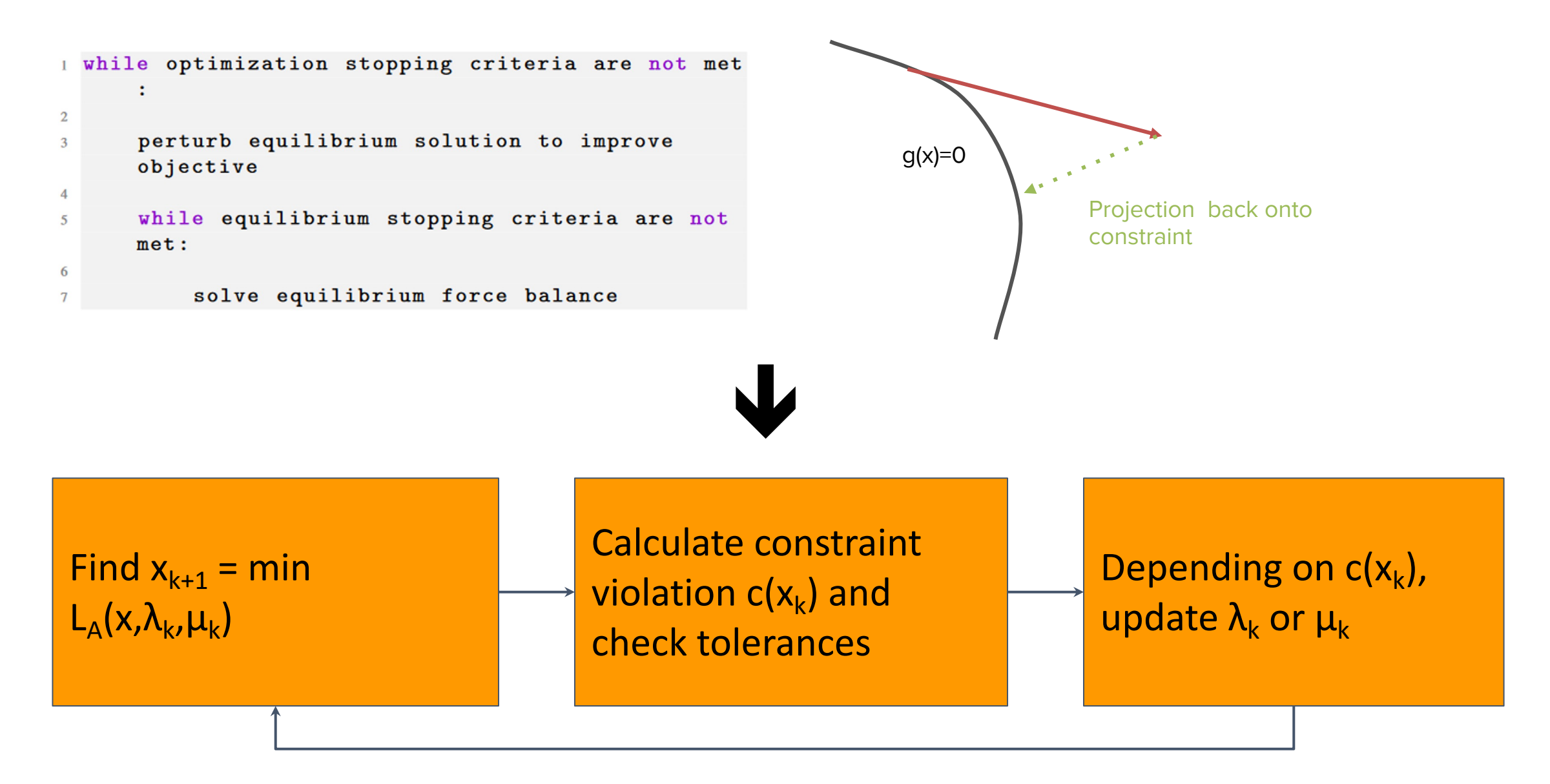

# Relaxing constraints during optimization allows for better results

- Projection method resolves from boundary at each step, enforcing force balance
- Causes solution to get stuck in local minima
- Augmented Lagrangian allows solution to temporarily violate equilibrium to improve QS
- Allows it to skip over local minima and achieve better final result

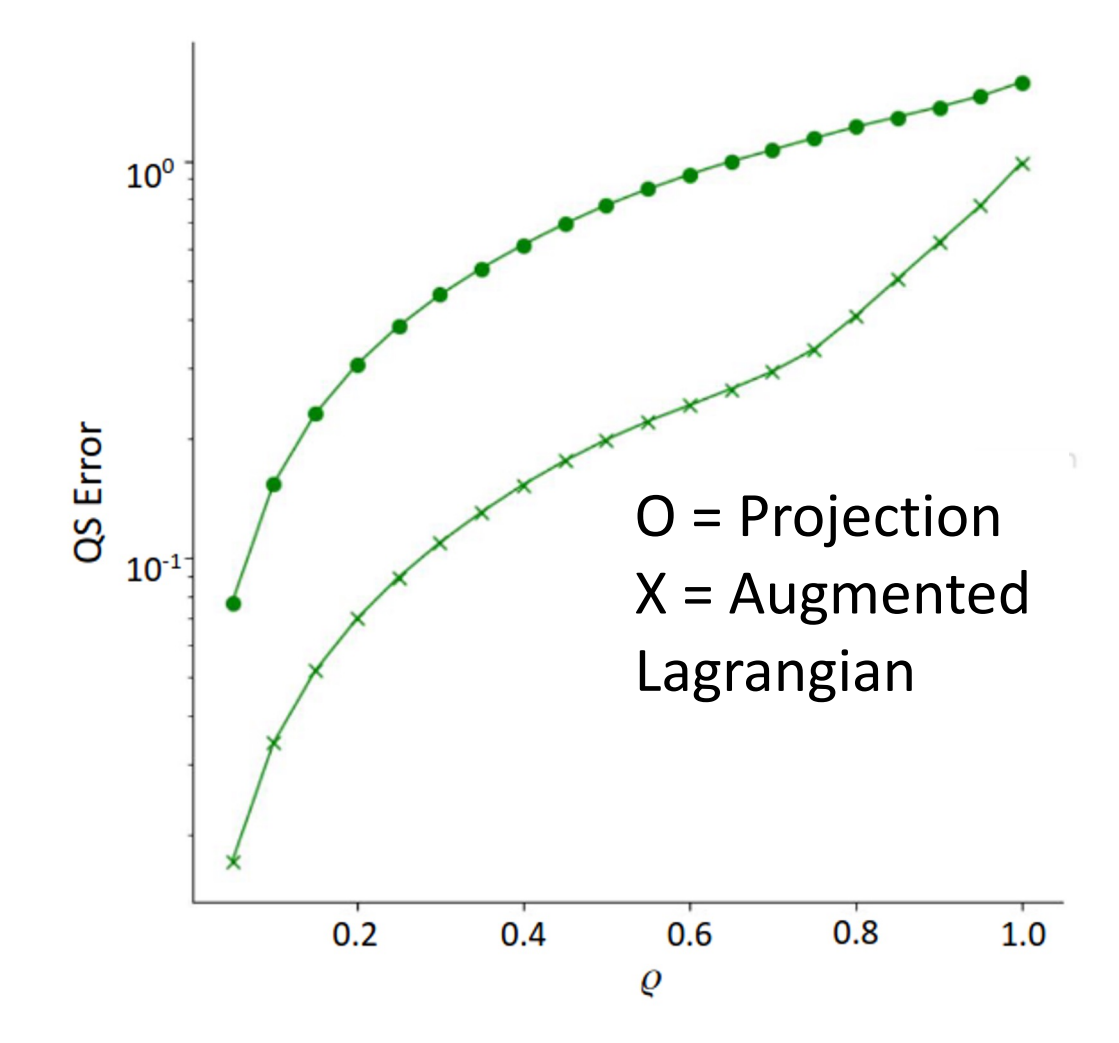

### Combined Constraints + Optimization gives better results

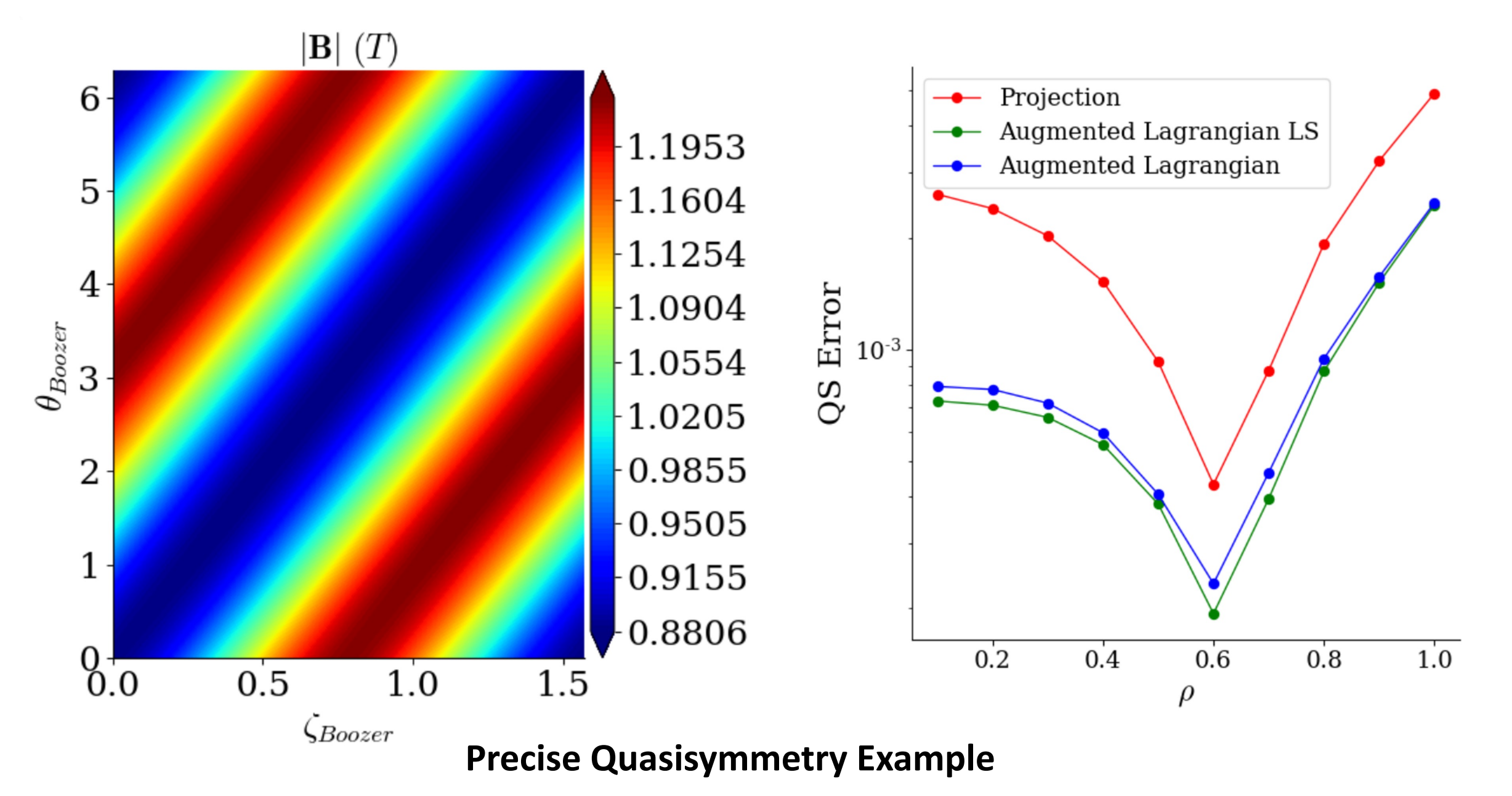

### Augmented Lagrangian takes guesswork out of penalty terms

- Simple quadratic penalty fails to give stable equilibrium, even for large values of weight
- Instead applying inequality constraint w/ augmented Langrangian gives magnetic well > 0

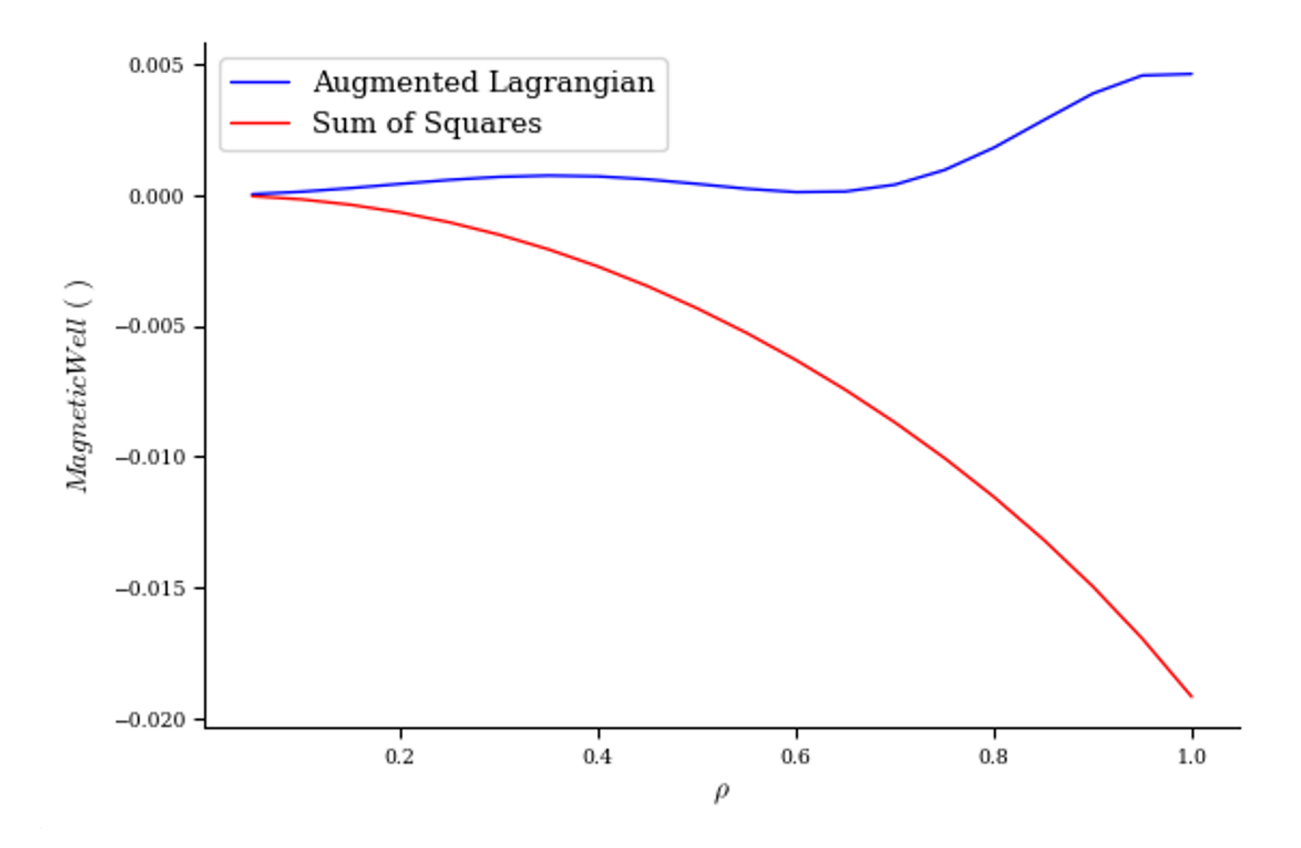

### Optimizing with fixed near axis behavior

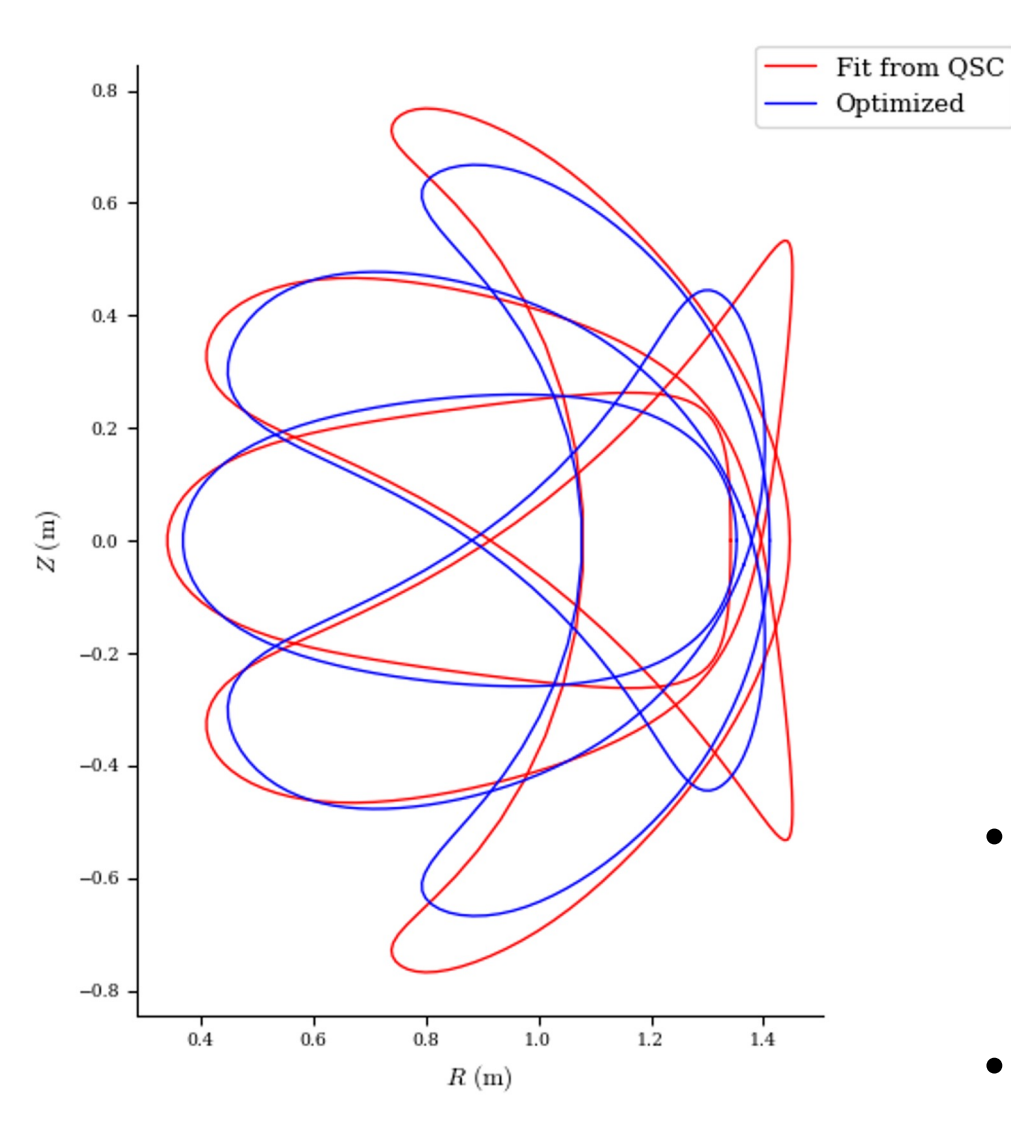

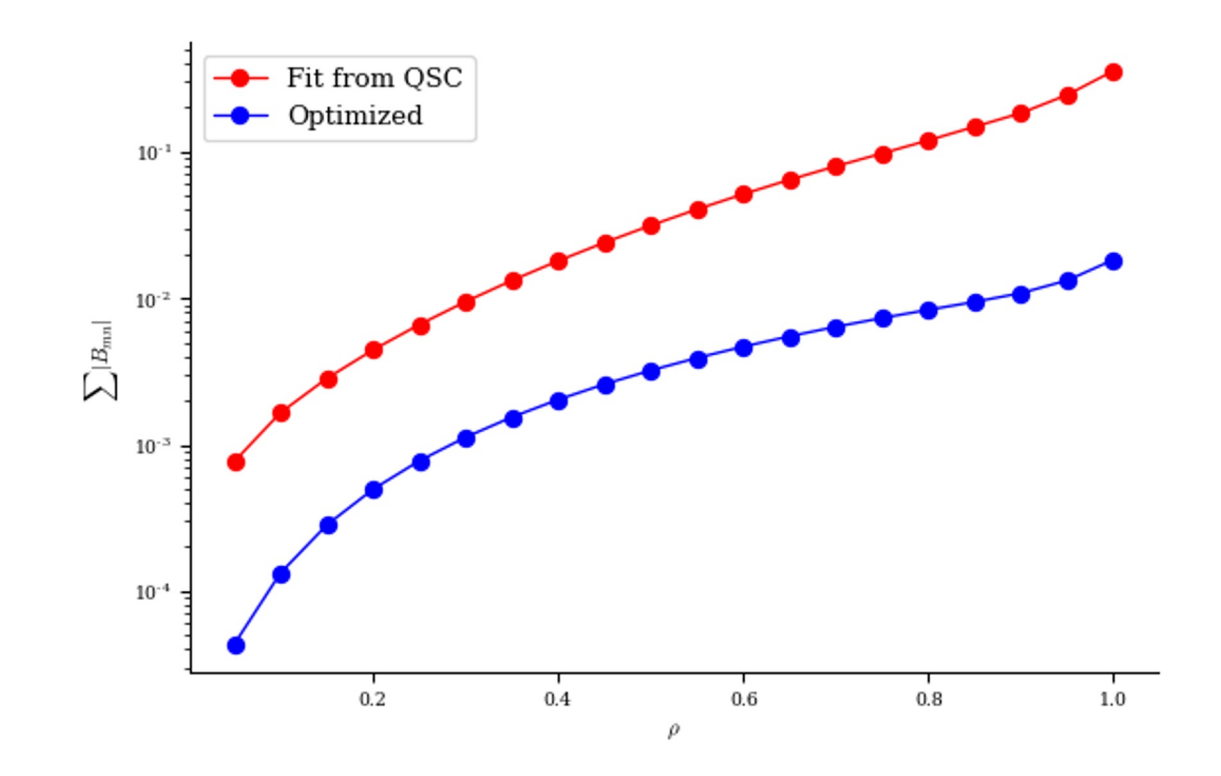

- Constrained optimizers allow more general constraints than standard approach of optimizing over boundary shape
- Example: Fix near axis behavior from QSC, optimize remaining volume

# Can perform coil design & optimization

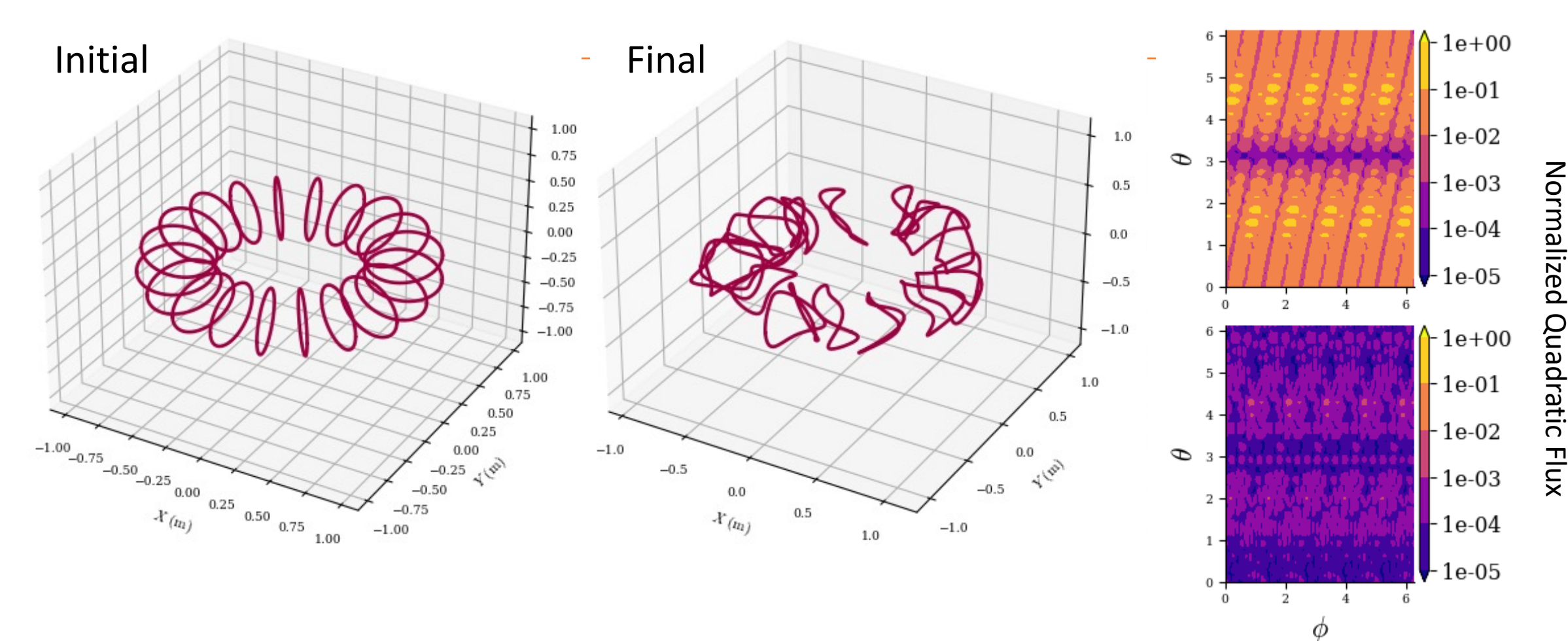

- Fixing length of each coil
- Enforcing minimum coil-coil and coil-plasma distance
- Optimized using SLSQP algorithm from scipy

41

# Can wrap other codes with finite differences

• GX is a fast (minutes) pseudo-spectral gyrokinetic code for stellarators

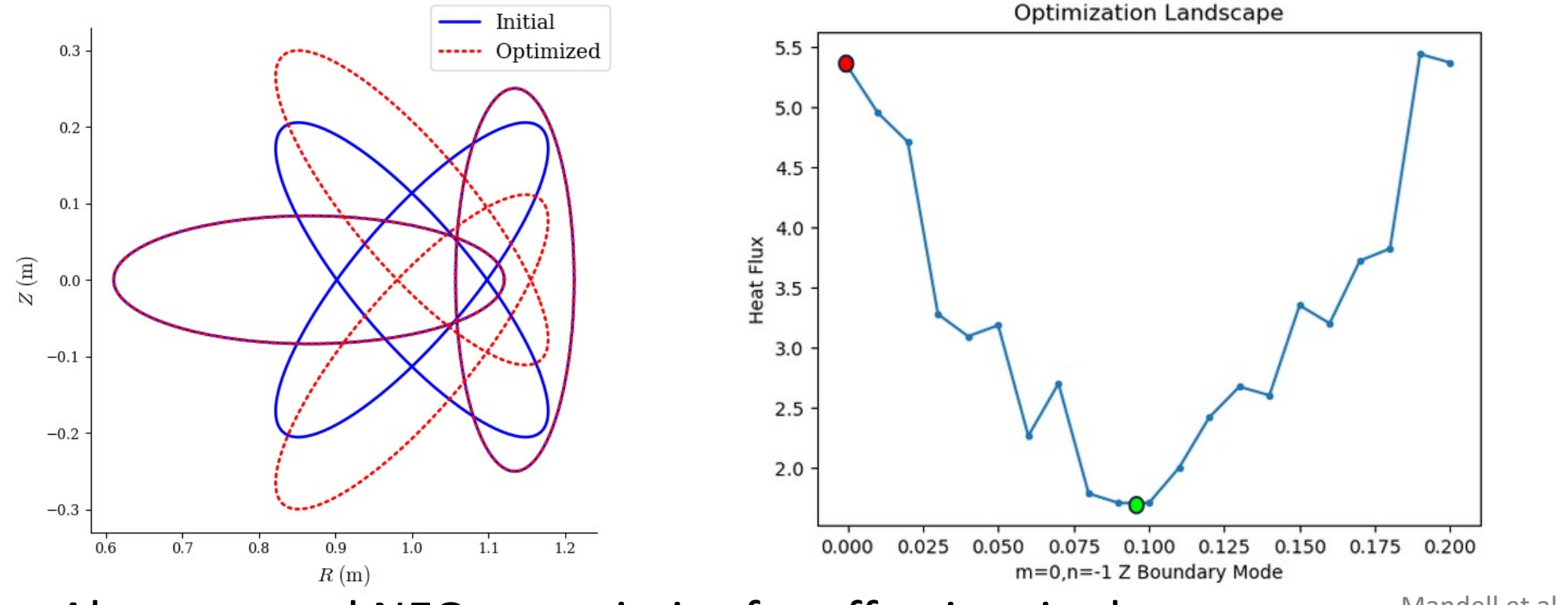

• Also wrapped NEO to optimize for effective ripple  $\varepsilon_{eff}$ 

Mandell et al., *J. Plasma Phys.* (2018) Gonzalez et al., *J. Plasma Phys.* (2022) Nemov et al., *Phys. Plasmas* (1999)

### Turbulence + QS Optimization

- Initial equilibrium is a low-resolution version of a precise QH equilibrium.
- Optimizer reduces nonlinear heat flux by about half, while maintaining good quasisymmetry.

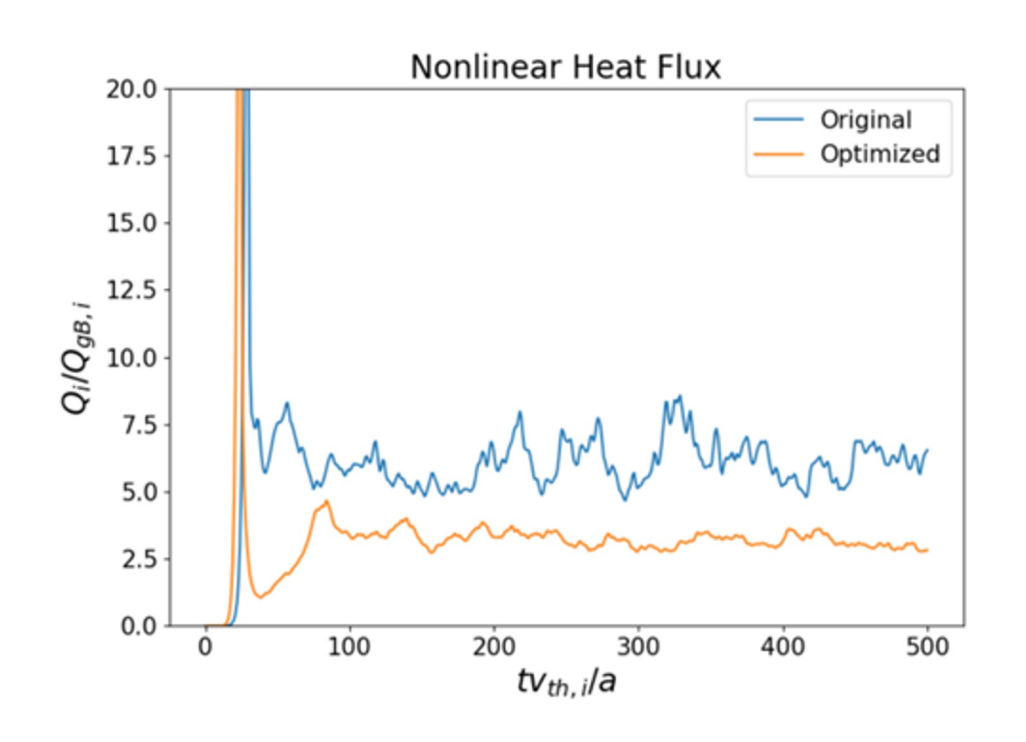

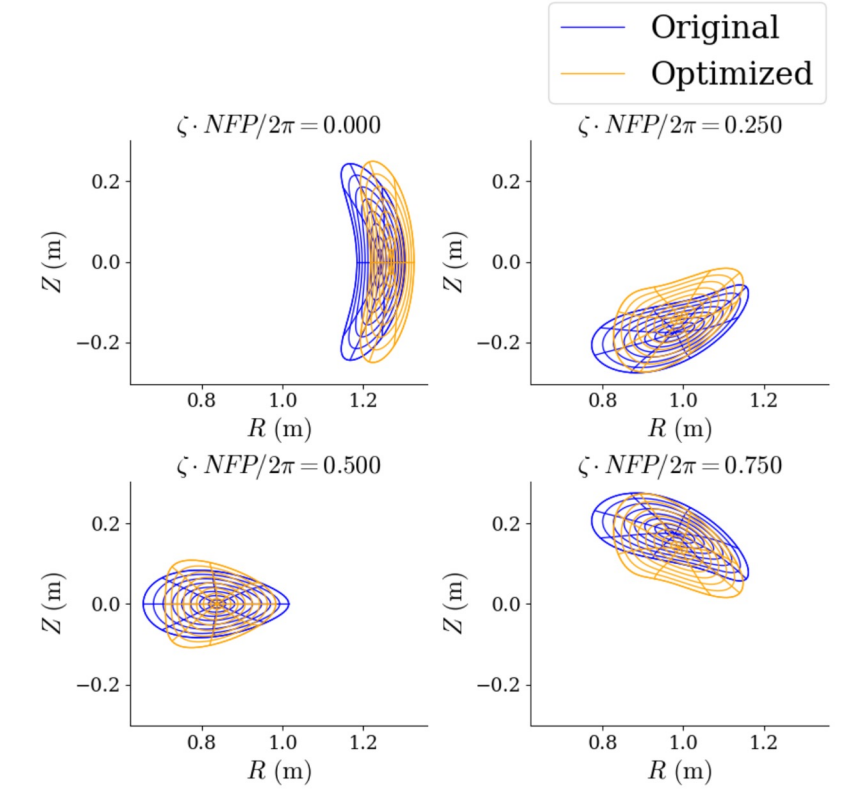

#### Turbulence + QS Optimization

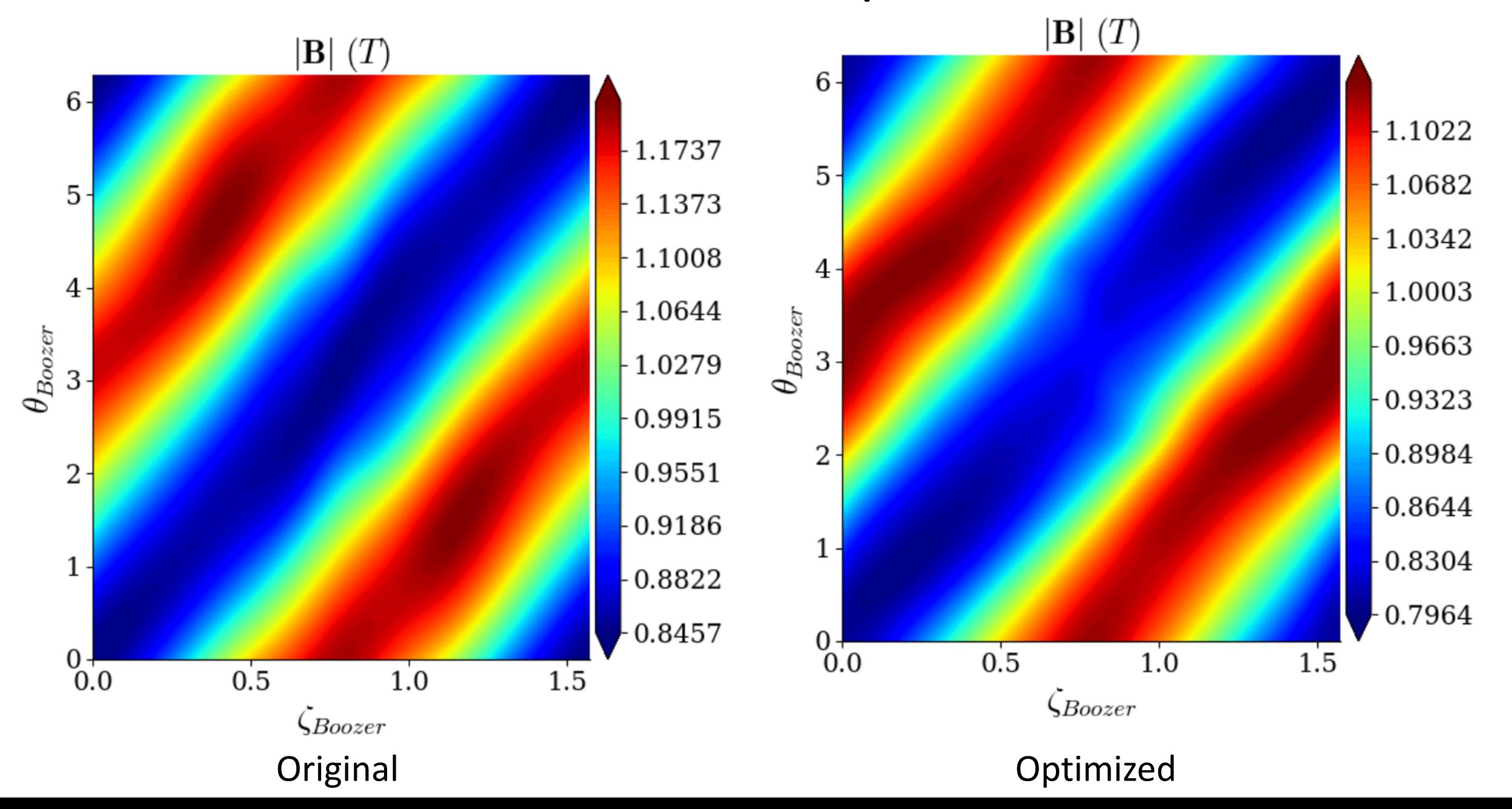

#### Machine Learning for Stellarators

Developing a database structure and storage system for Simons Collaborators (Aza Jalalvand)

Machine Learning for Stellarator Equilibrium and Optimization

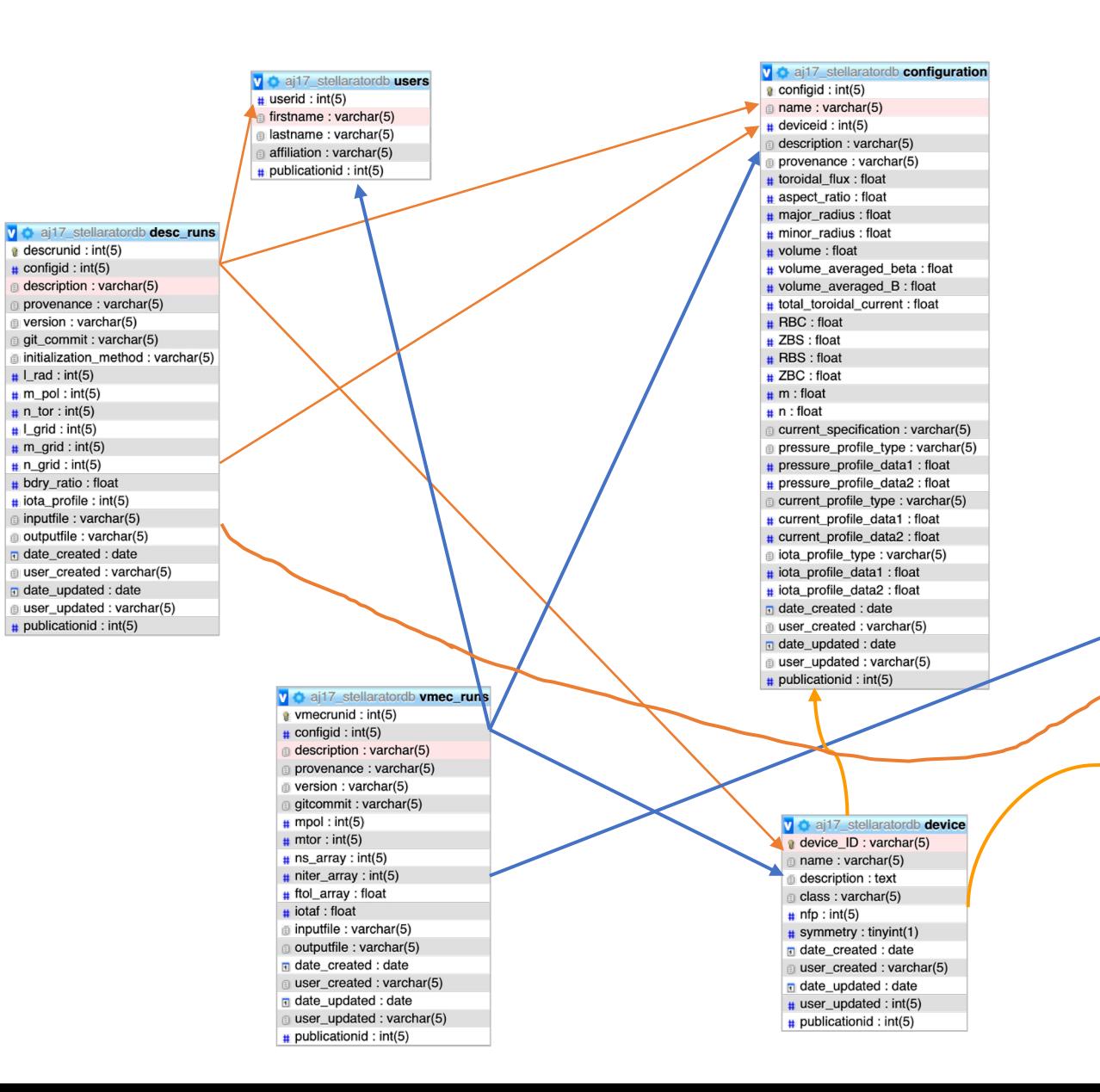

#### v  $\bullet$  ai17 stellaratordb publications publicationid: int(5)

 $\#$  deviceid : int(5)  $\pm$  configurationid : int(5) correspauthor: varchar(5) citation: varchar(5) doi: varchar(5)

# DESC is a new tool for stellarator optimization

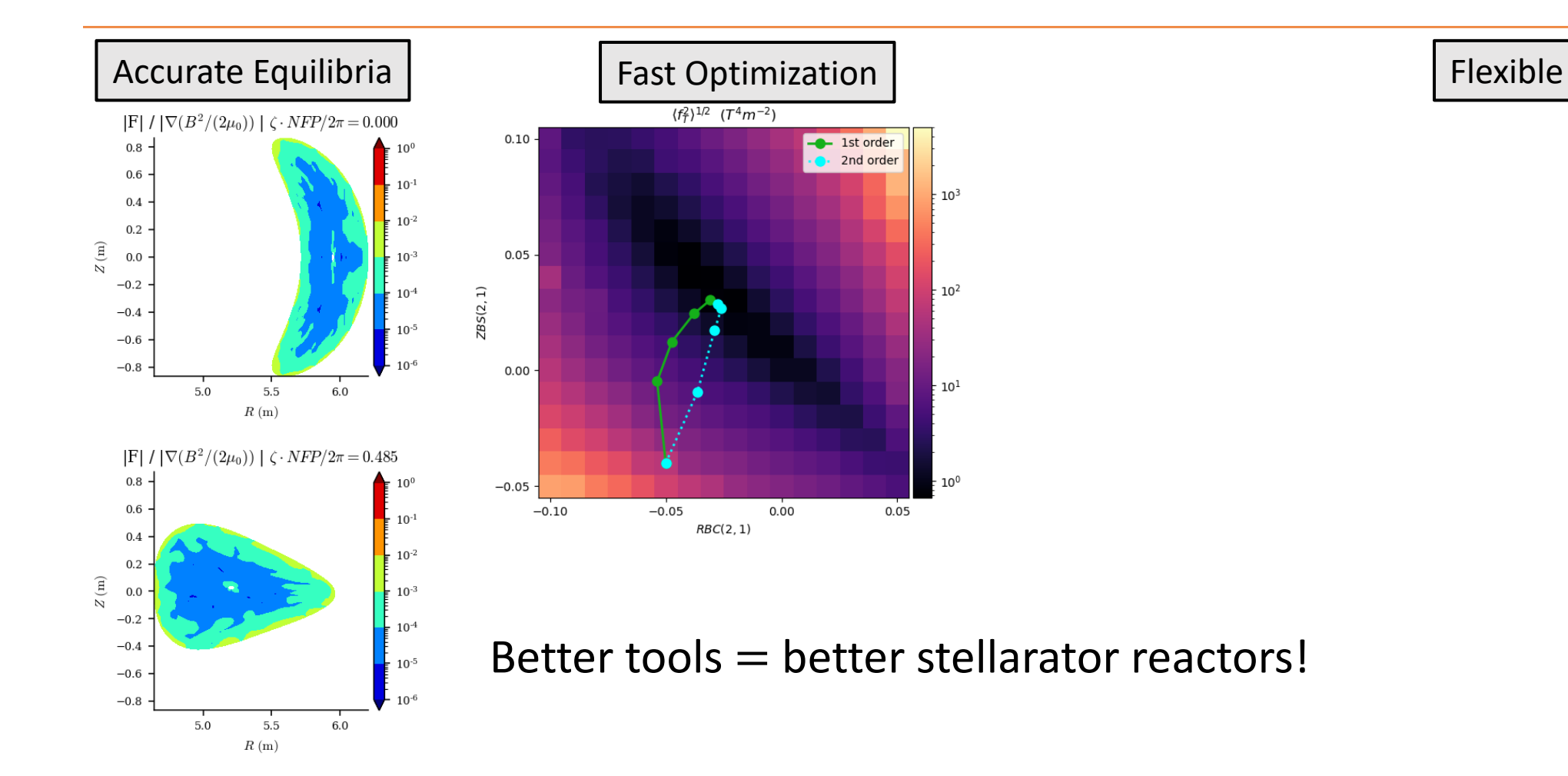

### Final Take: Fix the core, do proper constrained optimization

- 1. Don't specify R, Z surface Fourier! It is 2x the needed # param. on surface (x5 Poincare)
	- Why specify looping/intersecting, over constrained parameters we have no intuition for? And %100 will give non-nested solutions?
- 2. Specify core with NEA (maybe +-%10 inequality constraint): underconstrained
	- Extra: if you want QI specify the phase space parameterization.
- 3. Stop the loopy optimization (perturb > project)!
	- Use Augmented Lagrangian or Interior Point methods
	- Force balance will be satisfied not with a loop within a loop but by the optimizer
- 4. Problem is way simpler! Physicists just need to write their cost function for high level physics (turbulence, radiation,…)

# Ideas/Collaborations

- Prove Poincare section input gives unique equilibrium
- What is the minimum parameter set that define *nested flux* phase space?
	- Search within this phase space
- Novel ideas (BEI free) for solving Free Surface Equilibrium
- Codes based on particle integration: We can do fast GPU integration and autodiff for lightning end-end optimization. Rogerio is onboard! Anyone else?
- Take your code to optimization school day: Let's get  $f(x)$  g(x) out of the loop!
- New Stellarator SOL code development! Any suggestions?

# Additional Resources

#### **Software**

- Open-source repository: https://github.com/Pl
- Python package: pip install [desc-opt](mailto:ekolemen@pppl.gov)

#### **Papers**

- The DESC Stellarator Code Suite Part I https://arxiv.
- The DESC Stellarator Code Suite Part II https://arxiv.
- The DESC Stellarator Code Suite Part III https://arxiv.

**The Princeton Plasma Control group is recruiting graduations** Contact Egemen Kolemen: ekolemen